Non-Destructive Evaluation of Iowa Pavements Phase 2:

# Development of a Fully Automated Software System for Rapid Analysis/ Processing of the Falling Weight Deflectometer Data

Final Report February 2009

**Center for Transportation Research and Education** 

**IOWA STATE UNIVERSITY Institute for Transportation** 

Sponsored by **Iowa Department of Transportation (CTRE Project 04-177 Phase 2)**

# About CTRE

The mission of the Center for Transportation Research and Education (CTRE) at Iowa State University is to develop and implement innovative methods, materials, and technologies for improving transportation efficiency, safety, and reliability while improving the learning environment of students, faculty, and staff in transportation-related fields.

# Disclaimer Notice

The contents of this report reflect the views of the authors, who are responsible for the facts and the accuracy of the information presented herein. The opinions, findings and conclusions expressed in this publication are those of the authors and not necessarily those of the sponsors.

The sponsors assume no liability for the contents or use of the information contained in this document. This report does not constitute a standard, specification, or regulation.

The sponsors do not endorse products or manufacturers. Trademarks or manufacturers' names appear in this report only because they are considered essential to the objective of the document.

# Non-Discrimination Statement

Iowa State University does not discriminate on the basis of race, color, age, religion, national origin, sexual orientation, gender identity, genetic information, sex, marital status, disability, or status as a U.S. veteran. Inquiries can be directed to the Director of Equal Opportunity and Compliance, 3280 Beardshear Hall, (515) 294-7612.

# Iowa Department of Transportation Statements

Federal and state laws prohibit employment and/or public accommodation discrimination on the basis of age, color, creed, disability, gender identity, national origin, pregnancy, race, religion, sex, sexual orientation or veteran's status. If you believe you have been discriminated against, please contact the Iowa Civil Rights Commission at 800-457-4416 or Iowa Department of Transportation's affirmative action officer. If you need accommodations because of a disability to access the Iowa Department of Transportation's services, contact the agency's affirmative action officer at 800-262-0003.

The preparation of this document was financed in part through funds provided by the Iowa Department of Transportation through its "Agreement for the Management of Research Conducted by Iowa State University for the Iowa Department of Transportation," and its amendments.

The opinions, findings, and conclusions expressed in this publication are those of the authors and not necessarily those of the Iowa Department of Transportation.

#### **Technical Report Documentation Page**

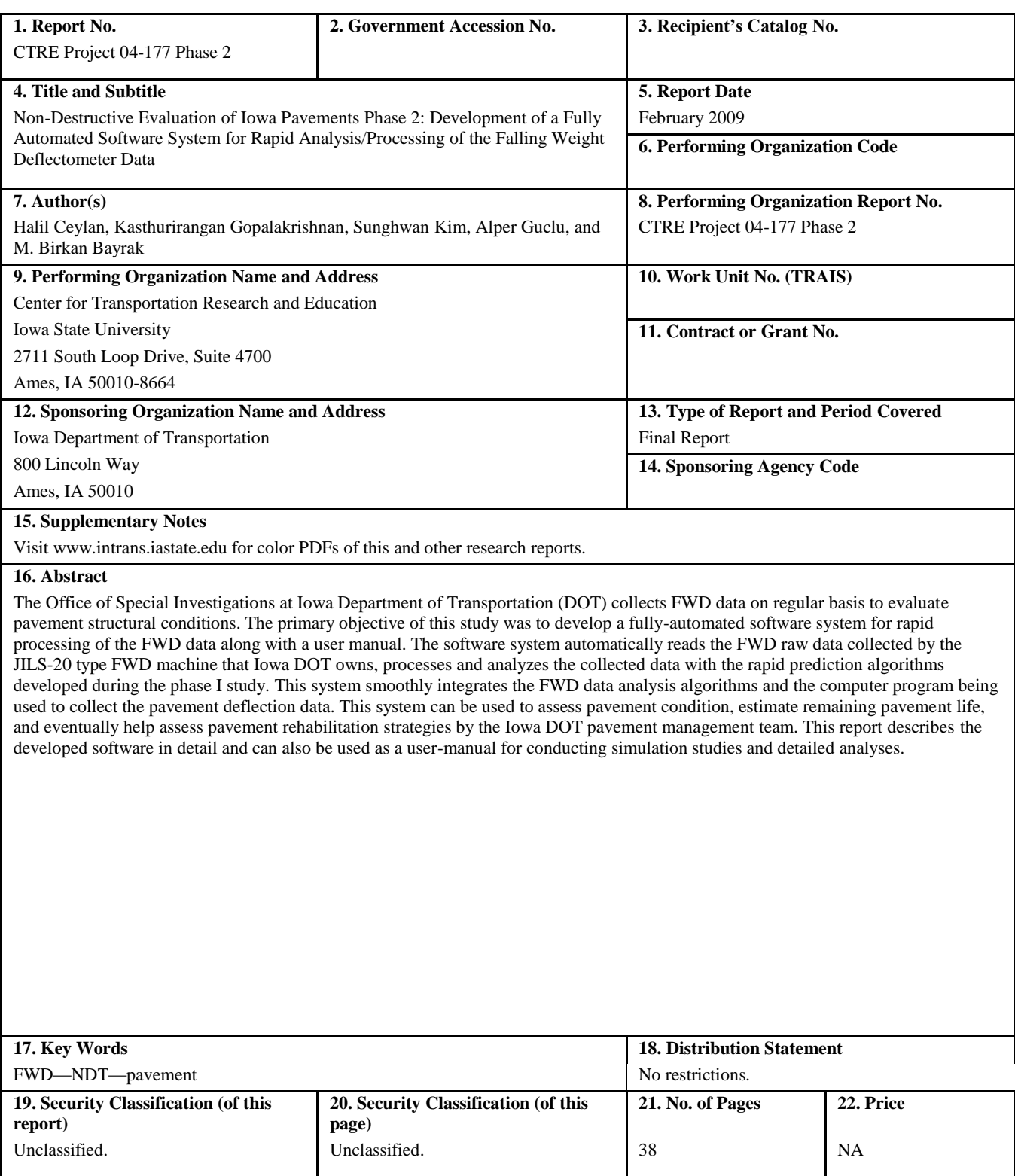

**Form DOT F 1700.7** (8-72) **Reproduction of completed page authorized** 

# **NON-DESTRUCTIVE EVALUATION OF IOWA PAVEMENTS PHASE 2: DEVELOPMENT OF A FULLY AUTOMATED SOFTWARE SYSTEM FOR RAPID ANALYSIS/PROCESSING OF THE FALLING WEIGHT DEFLECTOMETER DATA**

#### **Final Report February 2009**

#### **Principal Investigator**

Halil Ceylan Associate Professor Center for Transportation Research and Education, Iowa State University

#### **Co-Principal Investigator**

Kasthurirangan Gopalakrishnan Research Assistant Professor Center for Transportation Research and Education, Iowa State University

> **Research Assistant** Sunghwan Kim, Alper Guclu and M. Birkan Bayrak

**Authors** Halil Ceylan, Kasthurirangan Gopalakrishnan, Sunghwan Kim, Alper Guclu, and M. Birkan Bayrak

> Sponsored by the Iowa Department of Transportation (CTRE Project 04-177 Phase 2)

Preparation of this report was financed in part through funds provided by the Iowa Department of Transportation through its Research Management Agreement with the Institute for Transportation

A report from **Center for Transportation Research and Education Iowa State University** 2711 South Loop Drive, Suite 4700 Ames, IA 50010-8664 Phone: 515-294-8103 Fax: 515-294-0467 www.intrans.iastate.edu

# **TABLE OF CONTENTS**

![](_page_6_Picture_7.jpeg)

# **LIST OF FIGURES**

![](_page_7_Picture_141.jpeg)

#### <span id="page-8-0"></span>**ACKNOWLEDGMENTS**

The authors would like to thank the Iowa Department of Transportation (DOT) for sponsoring this research. The project technical advisory committee (TAC) members from the Iowa DOT, including Fereidoon (Ben) Behnami, Chris B. Brakke, Todd D. Hanson, Kevin B. Jones, and Jason S. Omundson, are gratefully acknowledged for their guidance, support, and direction throughout the research.

# <span id="page-10-0"></span>**EXECUTIVE SUMMARY**

This study is a follow-up to the IA DOT Project (CTRE Project 04-177), Nondestructive Evaluation of Iowa Pavements - Phase 1. The objective of this Phase II study is the development of a fully-automated software system for rapid processing of the FWD data accompanied by a user manual. The software system can automatically read the FWD raw data collected by the Iowa DOT's JILS-20 type FWD machine, process and analyze the collected data with the rapid prediction algorithms developed during the phase I study. This report, which can also be used as a user-manual for the software, contains examples or case studies for all three pavement types (flexible, rigid, and composite) illustrating the step-by-step procedure in using the software.

Some of specific features of the fully-automated software system described in this report are summarized below:

- A comprehensive pavement structural analysis toolbox incorporating all three common pavement types (flexible, rigid, and composite)
- Capability of automatically reading the FWD raw data collected by the JILS-20 type FWD machine that Iowa DOT owns
- Integration of all the Artificial Neural Network (ANN) models developed as part of Phase I research into a comprehensive unified framework
- Rapid backcalculation of pavement layer moduli and prediction of critical pavement responses from FWD data (100,000 deflection basins analyzed in less than a second)
- Useful for both project-level and network-level pavement structural evaluation
- Visualization of results through automatic plotting capability
- Commonly used Import/Export options for transporting data
- Automatic generation of output statistics

# <span id="page-12-0"></span>**INTRODUCTION**

Evaluating structural condition of existing, in-service pavements is a part of the routine maintenance and rehabilitation activities undertaken by the most Departments of Transportation (DOTs). In the field, the pavement deflection profiles (or basins) gathered from the nondestructive Falling Weight Deflectometer (FWD) test data are typically used to evaluate pavement structural condition. FWD testing is often preferred over destructive testing methods because it is faster than destructive tests and does not entail the removal of pavement materials. This kind of evaluation requires the use of backcalculation type structural analysis to determine pavement layer stiffnesses and as a result estimate pavement remaining life. Although the Office of Special Investigations at Iowa DOT has collected the FWD data on regular basis, the pavement layer moduli backcalculation techniques used so far have been cumbersome and time consuming. Thus, there was a need for more efficient and faster methods.

During the first phase of the Iowa (DOT) Project (CTRE Project 04-177), "Nondestructive Evaluation of Iowa Pavements-Phase I", advanced yet easy-to-use backcalculation models were developed using the ANN methodology (Ceylan et al, 2007). ANNs are very adaptable and support the real-time applications of the developed models. These ANN models are capable of predicting pavement layer stiffnesses as well as pavement critical responses (forward modeling) from FWD test results. For the three pavement types, over 300 models in total were developed for varying input parameters. The primary pavement types considered were flexible (conventional and full-depth), rigid, and composite.

Predicted flexible pavement parameters were,  $E_{AC}$ -modulus of hot-mix asphalt (HMA) or asphalt concrete (AC),  $K_b$ -base modulus parameter,  $E_{\text{R}i}$ -subgrade resilient modulus,  $\varepsilon_{\text{AC}}$ -tensile strain at the bottom of asphalt layer,  $\varepsilon_{SG}$ -compressive strain at the top of subgrade, and  $\sigma_D$ -subgrade deviator stress.

For rigid pavements,  $E_{PCC}$ -modulus of portland cement concrete (PCC),  $k_s$ -coefficient of subgrade reaction,  $\sigma_{PCC}$ -tensile stress at the bottom of the PCC layer, and radius of relative stiffness (RRS) were predicted.

In the case of composite pavements (CPs), where an AC surface is overlaid on top of an existing PCC pavement,  $E_{AC}$ ,  $E_{PCC}$ , ks,  $\sigma_{PCC}$  (tensile stress at the bottom of the PCC), and  $\epsilon_{AC}$  were predicted.

The developed methodology was successfully verified using results from long-term pavement performance (LTPP) FWD test results, as well as Iowa DOT FWD field data. All successfully developed ANN models were incorporated into a Microsoft Excel spreadsheet-based backcalculation software toolbox with a user-friendly interface. The phase I study also concluded that the developed nondestructive pavement evaluation methodology for analyzing the FWD deflection data would be adopted by Iowa DOT pavement and material engineers and technicians, who do not employ any preferable FWD backcalculation analysis technique.

#### <span id="page-13-0"></span>**OBJECTIVES**

This phase II follow-up study of IA DOT Project (CTRE Project 04-177) focused on the development of a fully-automated software system for rapid processing of the FWD data. The software system can automatically read the FWD raw data collected by the JILS-20 type FWD machine that Iowa DOT owns, process and analyze the collected data with the algorithms being developed during the phase I study. This system smoothly integrates the FWD data analysis algorithms and the computer program being used to collect the pavement deflection data. With the implementation of the developed software system the FWD data can be filtered, processed and analyzed on-the-fly.

# <span id="page-13-1"></span>**PROGRAM USER MANUAL**

The password-protected, Excel-based software toolbox was developed using Microsoft Visual Basic programming language and Excel macros. In case of troubleshooting, the user is requested to change the macro security (Tools  $\rightarrow$  Macro  $\rightarrow$  Security) to the "medium" or "low" level to allow macros to run. The Excel spreadsheets provide the user interaction for data editing and pasting, displaying results, charts, and tables, and for displaying statistical information. The Excel sheets include a main menu, analysis menu (for each pavement type), plotting menu, and summary menu.

#### <span id="page-13-2"></span>**Program Main Menus**

The program starts by displaying the main menu [\(Figure 1\)](#page-14-0). As a first step, users are expected to select the pavement type (conventional, full-depth flexible, composite or rigid pavements) by clicking on it to activate the selected pavement analysis Excel sheet/interface. There are six Excel pavement analysis sheets, including the conventional flexible pavement analysis module with 9-kip and variable FWD load, the full-depth flexible pavements analysis module with 9-kip and variable FWD load, and the composite and rigid pavement analysis module with 9-kip FWD loading. The software toolbox is programmed to give warning messages if the user clicks anywhere else.

While working with the toolbox, all other Excel features are accessible, including open, close, copy, paste, save, save as, print, and print settings. When the user quits the toolbox, all the charts and results for the analysis, except the last data entered, will be deleted. To retain the results, they should be copied into another spreadsheet.

The ANN information buttons in [Figure 2](#page-14-1) provide the user general information about the ANN models employed. Six Excel Spreadsheets as shown in [Figure 3](#page-15-0) appear upon clicking "ANN info show" button. Each of Excel sheets as shown in [Figure 4](#page-15-1) contain the ANN model information such as the ranges of the data used in the development of ANN models. These Excel sheets can be hid again by clicking on "ANN info hide".

![](_page_14_Picture_17.jpeg)

**Figure 1. FWD analysis program main menu**

<span id="page-14-1"></span><span id="page-14-0"></span>![](_page_14_Picture_18.jpeg)

**Figure 2. ANN Information button in main menu**

![](_page_15_Figure_0.jpeg)

**Figure 3. Screenshot of main menu on choosing ANN info show option**

<span id="page-15-0"></span>![](_page_15_Figure_2.jpeg)

<span id="page-15-1"></span>**Figure 4. Sample Excel sheet showing ANN model information**

#### <span id="page-16-0"></span>**Flexible Pavement Analysis, Plotting, and Summary Menus**

Pavement analysis menu consists of three main sections: inputs, analysis tool, and outputs. The user can provide the software with the information required for analysis in the inputs section of the pavement analysis menu. The analysis tool allows the user to process the data and analyze with several functions. The results of analysis are provided in the outputs section of the pavement analysis menu. Typical layouts of the conventional and full depth flexible pavement analysis menus are shown in [Figure 5.](#page-16-1)

![](_page_16_Picture_104.jpeg)

(a)

|                         |         |         |          | <b>FWD Deflections (mils)</b> |          |               |          |          | <b>Asphalt Concrete</b><br>Thickness (inch) | <b>FWD Load</b><br>$(9$ kip) | <b>JOWA STATE UNIVERSITY</b>   |           | 4 Deflections-Eac (psi)<br>(DO-D12-D24-D36) |            |                     |                             |
|-------------------------|---------|---------|----------|-------------------------------|----------|---------------|----------|----------|---------------------------------------------|------------------------------|--------------------------------|-----------|---------------------------------------------|------------|---------------------|-----------------------------|
| Location                | $0 - 0$ | $0 - B$ | $0 - 12$ | $0 - 18$                      | $0 - 24$ | $0 - 36$      | $0 - 48$ | $0 - 60$ | $h_{\infty}$                                | Lou                          |                                | 0%        | 2%                                          | 5%         | 10%                 | 0%                          |
| 1                       | 4.20    | 4.12    | 4.00     | 3.85                          | 3.69     | 3.37          | 2.92     | 2.54     | 12.00                                       |                              | <mark>:</mark> ́Analysis       | 301,387   | 875,353                                     | 3,258,738  | 2,987,289           | $-451$                      |
| $\mathbf{z}$            | 4.01    | 3.95    | 3.82     | 3.69                          | 3.52     | 3.21          | 2.80     | 2.43     | 12.00                                       |                              |                                | 084,559   | 1279,548                                    | 3,671,258  | 3,276,064           | $-359$                      |
| з                       | 3.81    | 3.74    | 3.62     |                               |          |               |          | 2.29     | 12.00                                       |                              |                                | 152,869   | 2.398.044                                   | 4 112 4 25 | 3823881             | $-174$                      |
| 4                       | 3.90    | 3.85    | 3.70     |                               |          | <b>Inputs</b> |          | 2.10     | 12.00                                       | $\overline{a}$               | <b>Tool</b>                    | 233,084   |                                             |            |                     | 188                         |
| 6                       | 3.70    | 3.62    | 3.49     |                               |          |               |          | 1.98     | 12.00                                       |                              |                                | 310,974   |                                             |            | <b>Outputs</b>      | 558                         |
| 6.                      | 3.52    | 3.43    | 3.32     | 3.16                          | 3.00     | 2.67          | 2.25     | 1.89     | 12.00                                       | 9.00                         |                                | 5,501,145 | utru,uou                                    |            |                     | 338                         |
| 7.                      | 4.28    | 4.15    | 3.97     | 3.75                          | 3.52     | 3.05          | 247      | 2.04     | 12.00                                       | 9.00                         |                                | 3,589,970 | 3,474,169                                   | 3,283,413  | 2,788,782           | 1,406                       |
| 8                       | 4.16    | 4.02    | 3.84     | 3.64                          | 3.42     | 2.97          | 2.41     | 1.96     | 12.00                                       | 9.00                         | Run                            | 3,758,228 | 3,667,058                                   | 3,479,386  | 2,990,525           | 1,459                       |
| ø.                      | 3.98    | 3.84    | 3.67     | 3.48                          | 3.25     | 2.82          | 2.29     | 1.84     | 12.00                                       | 9.00                         |                                | 3,793,279 | 3,752,750                                   | 3,631,632  | 3,178,558           | 2,033                       |
| 10                      | 3.86    | 3.61    | 3.41     | 3.20                          | 2.99     | 2.64          | 2.23     | 1.91     | 12.00                                       | 9.00                         |                                | 3,323,965 | 3,495,861                                   | 3,463,860  | 3,165,831           | 4,263                       |
| 41.                     | 3.85    | 3.56    | 3.37     | 3.17                          | 2.94     | 2.58          | 2.18     | 1.90     | 12.00                                       | 9.00                         | <b>A</b> lowa Department       | 3,152,830 | 3,336,386                                   | 3,287,794  | 3.055,375           | 5.072                       |
| 12                      | 3.42    | 3.19    | 2.99     | 2.78                          | 2.56     | 2.22          | 188      | 1.60     | 12.00                                       | 9.00                         |                                | 3,211,565 | 3,357,119                                   | 3,322,261  | 3,169,761           | 7,804                       |
| 13                      | 4.17    | 4.11    | 3.93     | 3.73                          | 3.52     | 3.06          | 2.51     | 2.03     | 12.00                                       | 9.00                         | Main Menn                      | 4,126,982 | 3,716,354                                   | 3,384,432  | 2,960,140           | 699                         |
| 14                      | 3.91    | 3.85    | 3.69     | 3.52                          | 3.29     | 2.90          | 2.38     | 1.93     | 12.00                                       | 9.00                         |                                | 4,496,583 | 4.141.166                                   | 3,844,844  | 3,365,007           | 870                         |
| 15                      | 3.72    | 3.64    | 3.48     | 3.32                          | 3,11     | 2.71          | 222      | 1.81     | 12.00                                       | 9.00                         | Full Depth<br>Analysis (9 Gia) | 4,484,154 | 4,324,846                                   | 4,151,018  | 3,636,100           | 1,542                       |
| 16                      | 3.27    | 3.26    | 3.17     | 3.07                          | 2.96     | 2.71          | 2.35     | 2.02     | 12.00                                       | 9.00                         |                                | 6,737,306 | 1,710,566                                   | 4,956,924  | 4,590,374           | $-278$                      |
| 17.                     | 3.12    | 3.10    | 3.01     | 2.92                          | 2.81     | 2.58          | 222      | 1.93     | 12.00                                       | 9.00                         |                                | 6,737,376 | 2,880,211                                   | 5.348.853  | 4,850,782           | $-107$                      |
| 18                      | 2.98    | 2.95    | 2.87     | 2.79                          | 2.67     | 2.44          | 212      | 1.83     | 12.00                                       | 9.00                         | Vots                           | 6,737,368 | 4,250,443                                   | 5,832,364  | 4,990,720           | 143                         |
| 19                      | 3.87    | 3.76    | 3.62     | 3.46                          | 3.28     | 2.92          | 2.47     | 2.06     | 12.00                                       | 9.00                         |                                | 4,828,979 | 4,262,372                                   | 3,961,738  | 3,496,152           | 613                         |
| 20                      | 3.64    | 3.53    | 3.41     | 3.25                          | 3.07     | 2.74          | 2.32     | 1.92     | 12.00                                       | 9.00                         | Summary                        | 5,100,676 | 4,829,180                                   | 4,502,802  | 3,998,716           | 963                         |
| 21                      | 3.54    | 3.43    | 3.30     | 3.15                          | 2.98     | 2.67          | 2.26     | 1.85     | 12.00                                       | 9.00                         |                                | 5,253,437 | 5,064,112                                   | 4,754,214  | 4,251,377           | 1.116                       |
| 22                      | 3.25    | 3.19    | 3.09     | 2.97                          | 2.86     | 2.67          | 2.30     | 2.18     | 12.00                                       | 9.00                         | Fibter                         | 6,735,013 | 2,596,348                                   | 5,174,494  | 4,720,052           | $-76$                       |
| 23                      | 3.11    | 3.05    | 2.97     | 2.86                          | 2.75     | 2.57          | 2.23     | 1.94     | 12.00                                       | 9.00                         |                                | 6,737,355 | 2,878.345                                   | 5,413,568  | 4,899,982           | $-48$                       |
| 24                      | 3.01    | 2.94    | 2.85     | 2.74                          | 2.63     | 2.47          | 2.13     | 1.84     | 12.00                                       | 9.00                         | Open FWD Dat Fibe              | 6,736,902 | 4,188,371                                   | 5,835,197  | 4,989,701           | 245                         |
| 25                      | 4.30    | 4.21    | 4.04     | 3.82                          | 3.60     | 3.15          | 2.58     | 2.08     | 12.00                                       | 9.00                         |                                | 3,943,260 | 3,509,983                                   | 3,219,938  | 2,799,762           | 655<br>$\ddot{\phantom{1}}$ |
| $\mapsto$ H FD AC (9) / |         |         |          |                               |          |               |          |          |                                             |                              |                                |           |                                             |            | $\vert \cdot \vert$ | $\rightarrow$               |
|                         |         |         |          |                               |          |               |          |          |                                             | (b)                          |                                |           |                                             |            |                     |                             |

<span id="page-16-1"></span>**Figure 5. Flexible pavement analyses menus: (a) conventional, (b) full depth** 

After selecting one of the pavement types from the main menu, a general information window appears. Its purpose is to get information that represents a project site at the beginning of each analysis (see [Figure 6.\)](#page-17-0). The user is required to fill in the information to continue with pavement analysis.

General information inputs will be displayed with each graph at the end of the analysis to identify the project information.

![](_page_17_Picture_125.jpeg)

**Figure 6. General information window**

<span id="page-17-0"></span>At the next step, the user is expected to enter the FWD deflection data and other required inputs. These include pavement layer information (layer thicknesses), and FWD load (for variable FWD load analysis). Depending on the pavement type, the number of layers can be changed. The input requirements for conducting conventional flexible pavement analyses include FWD deflection data, asphalt concrete thickness, granular base thickness, and FWD load. The input requirements for conducting full depth asphalt pavement analyses are same as those for conventional flexible pavement analyses except that granular base thickness is not required. If any of the required parameter is missing, the program will display an error message which reads "No Data" in the results section.

The default units used in the program are US customary units. FWD deflection data  $(D_0 \text{ till } D_{60})$ should be entered in mils  $(10^{-3}$  inches), layer thickness in inches, and FWD load should be in kips. The program will not run correctly if the inputs are entered in different units or if they are out of range. The user is requested to refer to the report for the appropriate ranges of these parameters. Reported results are pavement layer modulus values, strains, and stresses. Modulus and stress values are reported in psi and strains are reported in micro-strains  $(x10<sup>6</sup>)$ .

User can enter the FWD deflection database manually or obtain those directly from the JILS-20 type FWD raw data files clicking "Open FWD data file". The "Open FWD data file" command

allows the user to load the FWD raw data files and extract the FWD deflections required as inputs to the automated analysis software as shown in [Figure 7.](#page-18-0) The software allows two types of flexible pavement analysis based on FWD loading amplitude; 9-kip-constant FWD load analysis and variable FWD load analysis. As shown in [Figure 8\(](#page-19-0)a), the raw FWD deflection data corresponding to the raw FWD loads are extracted and inputted into the program under variable FWD load analysis. The 9-kip-constant FWD load analysis in [Figure 8\(](#page-19-0)b) uses the FWD deflection data normalized to 9 kip-constant FWD load

![](_page_18_Figure_1.jpeg)

<span id="page-18-0"></span>**Figure 7. Screen shot of FWD data extraction through open FWD data file button: (a) choosing raw FWD file, (b) FWD data extracted**

![](_page_19_Picture_85.jpeg)

![](_page_19_Picture_86.jpeg)

#### (b)

#### <span id="page-19-0"></span>**Figure 8. Extracted FWD data: (a) variable FWD load analysis, (b) 9-kip-constant FWD load analysis**

Once the FWD deflection data is entered, the user has the option to check the data for anomalies using the data preprocessing unit (Filter command button) for filtering the data. It is optional to use the filtering window. [Figure 9.](#page-20-0) shows the available options for filtering. The two options are:

- Range Check: Deflection basin should form a bowl shape and, therefore, deflections should be in decreasing order. Data that falls outside this range are red colored.
- Model Check: ANN models are normalized according to the model ranges and, therefore, any input outside the range used in ANN training will form a poor quality input. As a result, the model check will determine the outliers and color them in red.

The filtering is applied by changing the color of the input parameter to red (see [Figure 10\)](#page-21-0). The analysis results from filtered data are also shown with red color in charts (see [Figure 11\)](#page-22-0). Therefore, results for these parameters are also calculated. With this approach, engineers will have a better understanding of the sources of errors.

![](_page_20_Picture_10.jpeg)

<span id="page-20-0"></span>**Figure 9. Filter options menu**

![](_page_21_Picture_21.jpeg)

(a)

|                                     |              |              |              | <b>FWD Deflections (mils)</b> |              |              |              |              | <b>Asphalt Concrete</b><br>Thickness (inch) | <b>Granular Base</b><br>Thickness (inch)             |                       | <b>FWD Load (Mp)</b> OWA STATE UNIVERSITY | 4 Deflections-Eac (psi) | $(D0-D12-D24-D36)$  | ۸                       |
|-------------------------------------|--------------|--------------|--------------|-------------------------------|--------------|--------------|--------------|--------------|---------------------------------------------|------------------------------------------------------|-----------------------|-------------------------------------------|-------------------------|---------------------|-------------------------|
| Location                            | $D - D$      | $0 - B$      | $0 - 12$     | $0 - 28$                      | $0 - 24$     | $0 - 36$     | $0 - 48$     | $0 - 60$     | $h_{AC}$                                    | h sa                                                 | Load                  | 0%                                        | 2%                      | 5%                  |                         |
| 4.                                  | 4.20         | 4.12         | 4.00         | 3.85                          | 3.69         | 3.37         | 2.92         | 2.54         | 10.00                                       | 15.00                                                | 9.00                  |                                           |                         |                     |                         |
| 2.                                  | 4.01         | 3.95         | 3.82         | 3.69                          | 3.52         | 3.21         | 2.80         | 2.43         | 10.00                                       | 15.00                                                | 9.00                  |                                           |                         |                     |                         |
| з.                                  | 3.81         | 3.74         | 3.62         | 3.49                          | 3.32         | 3.04         | 2.63         | 2.29         | 10.00                                       | 15.00                                                | 9.00                  |                                           |                         |                     |                         |
| 4                                   | 3.90         | 3.85         | 3.70         | 3.53                          | 3.33         | 3.01         | 2.51         | 2.10         | 10.00                                       | 15.00                                                | 9.00                  |                                           |                         |                     |                         |
| 5.                                  | 3.70         | 3.62         | 3.49         | 3.35                          | 3.16         | 2.82         | 2.39         | 1.98         | 10.00                                       | 15.00                                                | 9.00                  | 42<br><b>Total Data Set:</b>              |                         |                     |                         |
| 6.                                  | 3.52         | 3.43         | 3.32         | 3.16                          | 3.00         | 2.67         | 2.25         | 1.89         | 10.00                                       | 15,00                                                | 9.00                  |                                           |                         |                     |                         |
| 7.                                  | 4.28         | 4.15         | 3.97         | 3.75                          | 3.52         | 3.05         | 2.47         | 2.04         | <b>Filter Options</b>                       |                                                      | $\boxed{\mathbf{x}}$  |                                           |                         |                     |                         |
| $\bullet$                           | 4.16         | 4.02         | 3.84         | 3.64                          | 3.42         | 2.97         | 2.41         | 1.96         | $\nabla$ Range Check                        |                                                      |                       | Run                                       |                         |                     |                         |
| 9.                                  | 3.98         | 3.84         | 3.67         | 3.48                          | 3.25         | 2.82         | 2.29         | 1.84         | Model Check                                 |                                                      |                       |                                           |                         |                     |                         |
| 10                                  | 3.86         | 3.61         | 3.41         | 3.20                          | 2.99         | 2.64         | 2.23         | 1.91         |                                             |                                                      |                       |                                           |                         |                     |                         |
| $\mathbf{11}$                       | 3.85         | 3.56         | 3.37         | 3.17                          | 2.94         | 2.58         | 2.18         | 1.90         | $\Gamma$ Curvature Check                    |                                                      |                       | lowa Department                           |                         |                     |                         |
| 12.                                 | 3.42         | 3.19         | 2.99         | 2.78                          | 2.56         | 2.22         | 1.88         | 1.60         |                                             |                                                      | OK                    |                                           |                         |                     |                         |
| 13                                  | 4.17         | 4.11         | 3.93         | 3.73                          | 3.52         | 3.06         | 2.51         | 2.03         |                                             |                                                      |                       | Main Menn                                 |                         |                     |                         |
| 14                                  | 3.91         | 3.85         | 3.69         | 3.52                          | 3.29         | 2.90         | 2.38         | 1.93         | 10.00                                       | 15.00                                                | 9.00                  |                                           |                         |                     |                         |
| 15                                  | 3.72         | 3.64         | 3,48         | 3.32                          | 3.11         | 2.71         | 2.22         | 1.81         | 10.00                                       | 15.00                                                | 9.00                  | Conventional                              |                         |                     |                         |
| 16 <sub>1</sub><br>17               | 3.27         | 3.26         | 3.17         | 3.07                          | 2.96         | 2.71         | 2.35         | 2.02         | 10.00                                       | 15.00                                                | 9.00                  | Flaxible Pavement<br>(9 (ip)              |                         |                     |                         |
| 18                                  | 3.12<br>2.98 | 3.10<br>2.95 | 3.01<br>2.87 | 2.92<br>2.79                  | 2.81<br>2.67 | 2.58<br>2.44 | 2.22<br>2.12 | 1.93<br>1.83 | <b>Microsoft Excel</b>                      |                                                      | $\left[\times\right]$ |                                           |                         |                     |                         |
| 19                                  | 3.87         | 3.76         | 3.62         | 3.46                          | 3.28         | 2.92         | 2.47         | 2.06         |                                             | Filtering Completed!!! Total Filtered data is > 9/42 |                       |                                           |                         |                     |                         |
| 20                                  | 3.64         | 3.53         | 3.41         | 3.25                          | 3.07         | 2.74         | 2.32         | 1.92         |                                             | $\alpha$                                             |                       | Pack                                      |                         |                     |                         |
| 21                                  | 3.54         | 3.43         | 3.30         | 3.15                          | 2.98         | 2.67         | 2.26         | 1.85         |                                             |                                                      |                       |                                           |                         |                     |                         |
| 22                                  | 3.25         | 3.19         | 3.09         | 2.97                          | 2.86         | 2.67         | 2.30         | 2.18         | 10.00                                       | 15.00                                                | 9.00                  | Seameyery                                 |                         |                     |                         |
| 23                                  | 3.11         | 3.05         | 2.97         | 2.86                          | 2.75         | 2.57         | 2.23         | 1.94         | 10.00                                       | 15.00                                                | 9.00                  |                                           |                         |                     |                         |
| 24                                  | 3.01         | 2.94         | 2.85         | 2.74                          | 2.63         | 2.47         | 2.13         | 1.84         | 10.00                                       | 15.00                                                | 9.00                  | Filter                                    |                         |                     |                         |
| 25                                  | 4.30         | 4.21         | 4.04         | 3.82                          | 3.60         | 3.15         | 2.58         | 2.08         | 10.00                                       | 15.00                                                | 9.00                  |                                           |                         |                     |                         |
| 26                                  | 4.16         | 4.07         | 3.90         | 3.72                          | 3.49         | 3.07         | 2.52         | 2.07         | 10.00                                       | 15.00                                                | 9.00                  | Open FWD Dat Fibe                         |                         |                     |                         |
| $H \leftarrow H \setminus CFPAC(9)$ |              |              |              |                               |              |              |              |              |                                             |                                                      |                       |                                           |                         | $\vert \cdot \vert$ | $\overline{\mathbf{z}}$ |
|                                     |              |              |              |                               |              |              |              |              |                                             |                                                      |                       |                                           |                         |                     |                         |
|                                     |              |              |              |                               |              |              |              |              |                                             | (b)                                                  |                       |                                           |                         |                     |                         |

<span id="page-21-0"></span>**Figure 10. Filtering the FWD data: (a) range check, (b) range and model check** 

![](_page_22_Figure_0.jpeg)

**7 Deflection - AC Modulus Prediction** 

<span id="page-22-0"></span>**Figure 11. Sample pavement analysis results identifying analysis results from FWD data that falls outside filtering range**

After preprocessing the data, clicking the "Run" button will activate a neural network-based analysis of pavements. The program will analyze model by model for the pavement properties. The ANN models employed for flexible pavement analysis are 4, 6, 7, and 8 deflection models with 0%,  $\pm$ 2%,  $\pm$ 5% and  $\pm$ 10% noise. Each model has a different number of input parameters depending on the number of deflections. The purpose of introducing noisy patterns in the development of each model was to provide more robust networks that can tolerate the noisy or inaccurate deflection patterns collected from the FWD deflection basins. The detail descriptions of each model are provided in phase I project report (Ceylan et al, 2007).

For each model, the analysis results will be displayed on the right side of the screen. The user should scroll right to see all results. Also, disabled menu commands of plots and the summary will be activated. The conventional flexible pavement analysis results are  $E_{AC}$ -modulus of AC,  $K_b$ -base modulus parameter,  $E_{\text{R}i}$ -subgrade resilient modulus,  $\varepsilon_{\text{AC}}$ -tensile strain at the bottom of asphalt layer,  $\varepsilon_{SG}$ -compressive strain at the top of subgrade, and  $\sigma_D$ -subgrade deviator stress. The full depth flexible pavement analysis results are  $E_{AC}$ -modulus of AC,  $E_{Ri}$ -subgrade resilient modulus,  $\varepsilon_{AC}$ -tensile strain at the bottom of asphalt layer,  $\varepsilon_{SG}$ -compressive strain at the top of subgrade, and  $\sigma_{\text{D}}$ -subgrade deviator stress.

[Figure 12](#page-23-0) illustrates the sample analysis results of a conventional and a full depth flexible pavement. Failure to supply all the input parameters will be reflected in the results column of that model. The program will automatically write "No Data." For example, if  $D_{48}$  is missing in the input data, then all six- and eight-deflection model columns will display the error message of "No Data."

At the end of each column, statistical information regarding that model is presented (see [Figure](#page-24-0)  [13.\)](#page-24-0). The collection of these statistics is summarized in summary sheets.

![](_page_23_Figure_0.jpeg)

<span id="page-23-0"></span>**Figure 12. Sample Excel sheet outputs of flexible pavement analysis: (a) conventional, (b) full-depth** 

|     | <b>JNIVERSITY</b>                          |           | 4 Deflections-Eac (psi)<br>(b0-b12-b24-b36) |           |           |        |       | 4 Deflections-Eri (psi)<br>(D0-D12-D24-D36) |       |        | 4 Deflections-K (psi) | (D0-D12-D24-D36) |                         |           |
|-----|--------------------------------------------|-----------|---------------------------------------------|-----------|-----------|--------|-------|---------------------------------------------|-------|--------|-----------------------|------------------|-------------------------|-----------|
|     | Location - 2                               | $0\%$     | 2%                                          | 5%        | 10%       | $0\%$  | 2%    | 5%                                          | 10%   | $0\%$  | 2%                    | 5%               | 10%                     | $0\%$     |
| 28  |                                            | 5.837.793 | 2.869.659                                   | 4.072.610 | 3.666.773 | $-129$ | 1.274 | 1.615                                       | 3.193 | 1.894  | 2.082                 | 3.781            | 5.259                   | 5,413,138 |
| 29  |                                            | 5.898.991 | 4.355.569                                   | 4.496.663 | 3.987.184 | 124    | 1,122 | 1.823                                       | 3.185 | 1.943  | 2.757                 | 4,863            | 6.922                   | 5,459,898 |
| 30  |                                            | 5,838,379 | 5.193.935                                   | 4,830,372 | 4,281,029 | 445    | 1.153 | 1.998                                       | 3.184 | 2.447  | 4.985                 | 5.803            | 7.101                   | 5,446,535 |
| 31  |                                            | 6,730,921 | 6.060.596                                   | 5.852.932 | 5,085,998 | 1.064  | 3.071 | 3,858                                       | 5.752 | 12.173 | 12.716                | 11,988           | 8,784                   | 6,695,800 |
| 32  |                                            | 6,731,745 | 6,137,574                                   | 5.879.580 | 5,120,352 | 1,398  | 4,120 | 4,800                                       | 6,346 | 12.765 | 12,974                | 12,192           | 8,680                   | 6,709,121 |
| 33  |                                            | 6,736,795 | 6,226,403                                   | 5.953.644 | 5,226,999 | 1.477  | 4,771 | 5.436                                       | 7.085 | 13.064 | 13,094                | 12.358           | 9.484                   | 6,728,656 |
| 34  |                                            | 6,626,582 | 6,041,129                                   | 5,754,582 | 5,037,018 | 1,514  | 3,545 | 4,677                                       | 6,393 | 12,555 | 12,863                | 11,967           | 8,321                   | 6,725,548 |
| 35  |                                            | 6,588,483 | 6.043.129                                   | 5.684.056 | 5.057.589 | 1.936  | 4.518 | 5,554                                       | 7,068 | 12.962 | 12.764                | 11.656           | 8.610                   | 6.697.665 |
| 36  |                                            | 6,609,326 | 6.056.991                                   | 5.637.900 | 5.107.871 | 2.411  | 5.733 | 6,503                                       | 7.962 | 13.028 | 12.793                | 11.448           | 9.264                   | 6,707,172 |
| 37  |                                            | 6,724,977 | 2,283,807                                   | 5.489.244 | 4,041,840 | $-388$ | 1,494 | 1,438                                       | 2.753 | 1,878  | 2.053                 | 4,524            | 2.755                   | 6,670,524 |
| 38  |                                            | 6,720,859 | 2,564,135                                   | 5,458,264 | 4,274,015 | $-318$ | 1,267 | 1,576                                       | 2,882 | 1.889  | 2,532                 | 4,853            | 3,874                   | 6,661,258 |
| 39  |                                            | 6.724.788 | 3.190.814                                   | 5.458.016 | 4,527,168 | $-248$ | 1.140 | 1.692                                       | 2.975 | 1.973  | 4.004                 | 6.086            | 5.519                   | 6.674.341 |
| 40  |                                            | 6,737,485 | 4.670.367                                   | 5.529.023 | 5.460.092 | $-186$ | 1.262 | 2.387                                       | 3,638 | 3.414  | 8.986                 | 8.244            | 9.993                   | 6,734,366 |
| 41  |                                            | 6,737,497 | 5,154,658                                   | 5,584,627 | 5,639,863 | $-156$ | 1,645 | 2,712                                       | 3,593 | 9,134  | 12,053                | 10,878           | 10,268                  | 6,736,525 |
| 42  |                                            | 6,737,498 | 5,859,215                                   | 5,758,910 | 5,690,307 | 77     | 2,633 | 2,843                                       | 4,510 | 11,343 | 12,973                | 11,860           | 10,035                  | 6,736,924 |
| 43  |                                            |           |                                             |           |           |        |       |                                             |       |        |                       |                  |                         |           |
| 44  | <b>AVERAGE</b>                             | 6,350,305 | 5.339.434                                   | 5,508,208 | 5.000.658 | 945    | 2.640 | 3,233                                       | 4,835 | 8,261  | 9,739                 | 9,495            | 8.424                   | 6,264,63  |
| 45  | <b>STDEV</b>                               | 623,113   | 1,059,948                                   | 435,888   | 528,246   | 1,331  | 1,582 | 1,538                                       | 1,561 | 4,518  | 3,653                 | 2,714            | 1,931                   | 633,722   |
| 46  | $\alpha$                                   | 10%       | 20%                                         | $8\%$     | 11%       | 141%   | 60%   | 48%                                         | 32%   | 55%    | 38%                   | 29%              | 23%                     | 10%       |
| 47  |                                            |           |                                             |           |           |        |       |                                             |       |        |                       |                  |                         |           |
| 48  |                                            |           |                                             |           |           |        |       |                                             |       |        |                       |                  |                         |           |
| 49  |                                            |           |                                             |           |           |        |       |                                             |       |        |                       |                  |                         |           |
| 50  |                                            |           |                                             |           |           |        |       |                                             |       |        |                       |                  |                         |           |
| 51. |                                            |           |                                             |           |           |        |       |                                             |       |        |                       |                  |                         |           |
| 52  |                                            |           |                                             |           |           |        |       |                                             |       |        |                       |                  |                         |           |
|     | $H \rightarrow H \rightarrow H$ CFP AC (9) |           |                                             |           |           |        |       |                                             |       |        |                       |                  | $\overline{\mathbf{K}}$ | $\geq$    |

**Figure 13. Sample Excel sheet output statistics of pavement analysis**

<span id="page-24-0"></span>The plot button will be enabled after the backcalculation analysis is complete. The plot option window appears after clicking on the plot button (see [Figure 14\)](#page-25-0). With this window, the user can select the models to display on charts. Selected models will be plotted in the form of backcalculated parameter versus FWD test location. Provided that the data is from a specified section, the first data will be represented as the starting point, and each subsequent data is assumed to correspond to FWD test locations along the path of the pavement system. Filtered data from the preprocessor will be displayed in red, whereas all others will be in blue. The upper right corner will display a textbox containing general information about the project. [Figure 15](#page-26-0) and [Figure 16](#page-27-0) illustrate color-coded conventional and the full depth flexible pavement analysis results, respectively, from 4-deflection ANN model with 0 % noise.

| <b>Plots Option</b>                 |                      |                        |                        |
|-------------------------------------|----------------------|------------------------|------------------------|
| CFP<br>$ FD $ RGD $ CP $            |                      |                        |                        |
| $\overline{V}$ 9 kip                | $\Box$ 5-21 kip      |                        |                        |
|                                     |                      |                        |                        |
| 4 Deflection Models<br>Eac (Virgin) | $\Box$ Eac (2%)      | $\Box$ Eac (5%)        | $\Box$ Eac (10%)       |
| $K$ (Virgin)                        | $\Gamma$ K<br>(2%)   | $\Gamma$ K<br>(5%)     | $\Gamma$ K<br>(10%)    |
|                                     |                      |                        | $\Box$ Eri             |
| Eri (Virgin)                        | (2%)<br>$\Box$ Eri   | (5%)<br>п<br>Eri       | (10%)                  |
| $\Box$ Strain AC                    | $\Box$ Strain SG     | $\Box$ Deviator Stress |                        |
| 6 Deflection Models                 |                      |                        |                        |
| $\Box$ Eac (Virgin)                 | $\Box$ Eac (2%)      | $\Box$ Eac (5%)        | $\Box$ Eac (10%)       |
| $\Gamma$ K (Virgin)                 | $\Gamma$ K<br>(2%)   | $\Gamma$ K<br>(5%)     | $\Gamma$ K<br>$(10\%)$ |
| $\Box$ Eri (Virgin)                 | $\Box$ Eri<br>(2%)   | $\Box$ Eri<br>(5%)     | $\Box$ Eri<br>(10%)    |
| $\Box$ Strain AC                    | $\Box$ Strain SG     | Deviator Stress        |                        |
| 7 Deflection Models                 |                      |                        |                        |
| $\Box$ Eac (Virgin)                 | $\Box$ Eac (2%)      | $\Box$ Eac (5%)        | $\Box$ Eac (10%)       |
| $\Box K$ (Virgin)                   | $\Gamma$ K<br>(2%)   | $\Gamma$ K<br>(5%)     | $\Gamma$ K<br>(10%)    |
| $\Box$ Eri (Virgin)                 | $\Gamma$ Eri<br>(2%) | $\Box$ Eri<br>(5%)     | $\Box$ Eri<br>(10%)    |
| $\Box$ Strain AC                    | $\Gamma$ Strain SG   | $\Box$ Deviator Stress |                        |
| 8 Deflection Models                 |                      |                        |                        |
| $\Box$ Eac (Virgin)                 | $\Box$ Eac (2%)      | $\Box$ Eac (5%)        | $\Box$ Eac (10%)       |
| K(Virgin)                           | $\Gamma$ K<br>(2%)   | $\Gamma$ K<br>(5%)     | $\Gamma$ K<br>(10%)    |
|                                     |                      |                        |                        |
| Eri (Virgin)                        | $\Box$ Eri<br>(2%)   | $\Box$ Eri<br>(5%)     | $\Box$ Eri<br>(10%)    |
| Strain AC                           | $\Box$ Strain SG     | <b>Deviator Stress</b> |                        |
|                                     |                      |                        |                        |
|                                     | Select All           |                        | Show Plots             |

<span id="page-25-0"></span>**Figure 14. Plot option window**

![](_page_26_Figure_0.jpeg)

<span id="page-26-0"></span>**Figure 15. Sample Excel plots for conventional pavement analysis results**

![](_page_27_Figure_0.jpeg)

<span id="page-27-0"></span>**Figure 16. Sample Excel plots for full-depth asphalt pavement analysis results**

The Summary button within the pavement analysis Excel spreadsheet is disabled until the "Run" button is clicked. It summarizes the statistical output information for each model. It opens up a new Excel sheet with tables of each output and summary statistics for every model (see [Figure](#page-28-0)  [17\)](#page-28-0). The reported statistical information include:

- Average (or mean value): The average value along the section.
- Standard deviation: A common measure of the dispersion. It shows how widely the data is spread from the mean value.
- Coefficient of variation (CV): CV is a measure of the dispersion of probability distribution. It is the ratio of the standard deviation to the mean. It allows the user to

![](_page_28_Figure_0.jpeg)

compare the CV of populations that have different mean values. It is reported as a percentage.

<span id="page-28-0"></span>**Figure 17. Output statistics summary sheet for flexible pavement: (a) conventional, (b) fulldepth** 

#### <span id="page-29-0"></span>**Rigid Pavement Analysis, Plotting, and Summary Menus**

Similar to flexible pavement analysis menu, the rigid pavement analysis menu consists of three main sections: inputs, analysis tool, and outputs as shown in [Figure 18.](#page-29-1) Required input parameters for rigid pavement analysis are deflection data, pavement layer information (layer thicknesses, degree of bonding, and estimated moduli ratio), and FWD load. To simplify the ANN-based backcalculation methodology, PCC layer and base layer thicknesses are combined into one thickness value (effective PCC thickness) through the concept of equivalent thickness (Ceylan et al, 2007). While conducting the analysis, the effective PCC thickness can be automatically calculated from pavement layer information and used in the backcalculation analysis.

The analysis tool functionalities in the rigid pavement analysis menu are identical to those in flexible pavement analysis menu except two additional functions-"equation" and "show normalization." The "Equation" button, once clicked, is meant to provide the equations sheet as shown in [Figure 19.](#page-30-0) This equation sheet summarizes the equations used for calculation of effective PCC thickness for fully bonded PCC layers, unbonded PCC layers and partially bonded PCC layers. The "show normalization" button is enabled only after the backcalculation analysis is complete. The raw FWD deflection data corresponding to the raw FWD loads are normalized to the 9-kip constant FWD load during backcalculation analysis. As shown in [Figure 20,](#page-31-0) the normalized FWD data can be shown or hid in rigid pavement analysis menu by clicking "show normalization" or "hide normalization." Preprocessing the data for rigid pavement analysis such as obtaining and filtering the FWD data is same as that for flexible pavement analysis.

![](_page_29_Figure_3.jpeg)

<span id="page-29-1"></span>**Figure 18. Rigid pavement analysis menu**

Effective thickness for fully bonded PCC layers as: |

![](_page_30_Figure_1.jpeg)

#### <span id="page-30-0"></span>**Figure 19. Screen shot of Equations sheet**

![](_page_31_Picture_23.jpeg)

![](_page_31_Picture_24.jpeg)

|                                                |      |      |      |                                                                                                    |      |      |      |      |                                      |          |      |      |                                                                                  |      |      | <b>INPUTS</b> |      |      |                                                             |                                |                                           |                          |                                         |                 |
|------------------------------------------------|------|------|------|----------------------------------------------------------------------------------------------------|------|------|------|------|--------------------------------------|----------|------|------|----------------------------------------------------------------------------------|------|------|---------------|------|------|-------------------------------------------------------------|--------------------------------|-------------------------------------------|--------------------------|-----------------------------------------|-----------------|
|                                                |      |      |      | <b>HVDIFVD Deflections (mils)</b>                                                                                         |      |      |      |      | <b>HVDIFVD</b><br><b>Load (kips)</b> |          |      |      | <b>9 kip Normalization</b>                                                       |      |      |               |      |      | <b>Effective</b><br><b>Thickness</b><br>(calculated) (inch) | <b>PCC Thickness</b><br>(inch) | <b>Base</b><br><b>Thickness</b><br>(inch) | Degree of<br>Bonding [%] | <b>Estimated</b><br><b>Moduli Ratio</b> | Stat<br>A       |
| <b>Location</b>                                |      |      |      | $D \theta$   $D \theta$   $D \theta$   $D \theta$   $D \theta$   $D \theta$   $D \theta$   $D \theta$   $D \theta \theta$ |      |      |      |      | Load                                 |          |      |      | $D-6$   $D-8$   $D-12$   $D-18$   $D-24$   $D-36$   $D-48$   $D-66$   $L$ $O$ ad |      |      |               |      |      | h m                                                         | $h$ acc.                       | h sur                                     | ×.                       | IE am IE vec.                           |                 |
|                                                | 2.23 | 2.17 | 2.10 | 2.01                                                                                                    | 1.92 | 0.00 | 0.00 | 0.00 | 9.34                                 | 2.15     | 2.09 | 2.02 | 1.94                                                                             | 1.85 | 0.00 | 0.00          | 0.00 | 9,00 | 10.24                                                       | 10.20                          | 4.00                                      | $\mathbf{0}$             | 0.20                                    |                 |
| -2                                             | 2.69 | 2.62 | 2.53 | 2.42                                                                                                    | 2.29 | 2.07 | 181  | 0.00 | 12.18                                | 1.99     | 194  | 187  | 1.79                                                                             | 1.69 | 153  | 134           | 0.00 | 9.00 | 10.24                                                       | 10.20                          | 4.00                                      | $\mathbf{0}$             | 0.20                                    |                 |
| 3                                              | 3.26 | 3.18 | 3.06 | 2.94                                                                                                    | 2.78 | 2.50 | 2.18 | 1.90 | 14.67                                | 2.00     | 1.95 | 188  | 1.80                                                                             | 1.71 | 153  | 134           | 1.17 | 9.00 | 10.24                                                       | 10.20                          | 4.00                                      | $\mathbf{0}$             | 0.20                                    |                 |
| и                                              | 2.34 | 2.28 | 2.20 | 2.12                                                                                                    | 2.03 | 1.84 | 170  | 0.49 | 9.22                                 | 2.28     | 2.23 | 2.15 | 2.07                                                                             | 1.98 | 180  | 166           | 0.48 | 9.00 | 10.24                                                       | 10.20                          | 4.00                                      | $\bullet$                | 0.20                                    |                 |
| 6.                                             | 2.79 | 2.71 | 2.61 | 2.50                                                                                                    | 2.37 | 2.14 | 1.88 | 1.77 | 11.94                                | $2.10 -$ | 2.04 | 197  | 1.88                                                                             | 1.79 | 1.61 | 142           | 1.33 | 9.00 | 10.24                                                       | 10.20                          | 4.00                                      | $\bullet$                | 0.20                                    | <b>Total Da</b> |
| ÷                                              | 3.49 | 3,40 | 3.28 | 3.13                                                                                                    | 2.95 | 2.71 | 2.34 | 2.07 | 14.81                                | 2.12     | 2.07 | 1.99 | 1.90                                                                             | 1.79 | 1.65 | 142           | 126  | 9.00 | 10.24                                                       | 10.20                          | 4.00                                      | $\mathbf{0}$             | 0.20                                    |                 |
| 7.                                             | 2.79 | 2.74 | 2.64 | 2.55                                                                                                    | 2.42 | 2.20 | 192  | 0.00 | 9.26                                 | 2.71     | 2.66 | 2.57 | 2.48                                                                             | 2.35 | 2.14 | 187           | 0.00 | 9.00 | 10.24                                                       | 10.20                          | 4.00                                      | $\mathbf{0}$             | 0.20                                    | Ma              |
| ×                                              | 3.48 | 3.44 | 3.33 | 3.20                                                                                                    | 3.05 | 2.80 | 2.47 | 2.15 | 11.88                                | 2.64     | 2.61 | 2.52 | 2.42                                                                             | 2.31 | 2.12 | 187           | 1.63 | 9.00 | 10.24                                                       | 10.20                          | 4.00                                      | $\mathbf{0}$             | 0.20                                    |                 |
| 9                                              | 4.14 | 4.07 | 3.94 | 3.81                                                                                                    | 3.62 | 3.30 | 2.87 | 2.52 | 14.71                                | 2.53     | 2.49 | 2.41 | 2.33                                                                             | 2.21 | 2.02 | 1.76          | 1.54 | 9.00 | 10.24                                                       | 10.20                          | 4.00                                      | $\bullet$                | 0.20                                    | l               |
| 10                                             | 2.88 | 2.83 | 2.74 | 2.63                                                                                                    | 2.51 | 2.29 | 2.20 | 1.96 | 9.43                                 | 2.75     | 2.70 | 2.62 | 2.51                                                                             | 2.40 | 2.19 | 2.10          | 1.87 | 9.00 | 10.24                                                       | 10.20                          | 4.00                                      | $\bullet$                | 0.20                                    |                 |
| -11.                                           | 3.52 | 3.47 | 3.36 | 3.22                                                                                                    | 3.08 | 2.79 | 2.46 | 2.39 | 12.26                                | 2.58     | 2.55 | 2.47 | 2.36                                                                             | 2.26 | 2.05 | 181           | 1.75 | 9,00 | 10.24                                                       | 10.20                          | 4.00                                      | $\bullet$                | 0.20                                    | Nos.            |
| 12.                                            | 4.12 | 4.04 | 3.91 | 3.77                                                                                                    | 3.58 | 3.26 | 2.87 | 2.74 | 14.78                                | 2.51     | 2.46 | 2.38 | 2.30                                                                             | 2.18 | 1.99 | 175           | 1.67 | 9.00 | 10.24                                                       | 10.20                          | 4.00                                      | $\mathbf{0}$             | 0.20                                    |                 |
| 13.                                            | 2.64 | 2.59 | 2.51 | 241                                                                                                    | 2.30 | 2.12 | 188  | 0.59 | 9.36                                 | 2.54     | 2.49 | 2.41 | 2.32                                                                             | 2.21 | 2.04 | 181           | 0.57 | 9.00 | 10.24                                                       | 10.20                          | 4.00                                      | $\mathbf{0}$             | 0.20                                    |                 |
| 14                                             | 3.32 | 3.27 | 3.16 | 3.03                                                                                                    | 2.88 | 2.61 | 2.29 | 2.25 | 12.10                                | 2.47     | 2.43 | 2.35 | 2.25                                                                             | 2.14 | 1.94 | 1.70          | 1.67 | 9.00 | 10.24                                                       | 10.20                          | 4.00                                      | $\bullet$                | 0.20                                    |                 |
| 15                                             | 4.07 | 3.97 | 3.83 | 3.69                                                                                                    | 3.53 | 3.23 | 2.84 | 2.53 | 14.52                                | 2.52     | 2.46 | 2.37 | 2.29                                                                             | 2.19 | 2.00 | 1.76          | 1.57 | 9.00 | 10.24                                                       | 10.20                          | 4.00                                      | $\bullet$                | 0.20                                    |                 |
| 16                                             | 2.61 | 2.56 | 2.48 | 2.36                                                                                                    | 2.23 | 1.99 | 172  | 149  | 9.43                                 | 2.49     | 2.44 | 2.37 | 2.25                                                                             | 2,13 | 1.90 | 1.64          | 1.42 | 9.00 | 10.24                                                       | 10.20                          | 4.00                                      | $\bullet$                | 0.20                                    |                 |
| 17                                             | 3.49 | 3.41 | 3.30 | 3.17                                                                                                    | 3.01 | 2.71 | 2.35 | 2.09 | 12.18                                | 2.58     | 2.52 | 2.44 | 2.34                                                                             | 2.22 | 2.00 | 174           | 1.54 | 9.00 | 10.24                                                       | 10.20                          | 4.00                                      | $\mathbf{0}$             | 0.20                                    |                 |
| 18.                                            | 4.03 | 3.95 | 3.79 | 3.67                                                                                                    | 3.44 | 3.06 | 2.64 | 2.33 | 14.94                                | 2.43     | 2.38 | 2.28 | 221                                                                              | 2.07 | 1.84 | 159           | 1.40 | 9.00 | 10.24                                                       | 10.20                          | 4.00                                      | $\mathbf{0}$             | 0.20                                    |                 |
| 19                                             | 2.56 | 2.51 | 2.42 | 2.31                                                                                                    | 2.20 | 2.01 | 195  | 1.74 | 9.57                                 | 2.41     | 2.36 | 2.28 | 2.17                                                                             | 2.07 | 1.89 | 1.83          | 1.64 | 9.00 | 10.24                                                       | 10.20                          | 4.00                                      | $\bullet$                | 0.20                                    | Open.           |
| 20                                             | 3.22 | 3.13 | 3.02 | 2.92                                                                                                    | 2.78 | 2.53 | 2.24 | 2.20 | 12.43                                | 2.33     | 2.27 | 2.19 | 2.11                                                                             | 2.01 | 183  | 1.62          | 1.59 | 9.00 | 10.24                                                       | 10.20                          | 4.00                                      | $\mathbf{0}$             | 0.20                                    |                 |
| 21                                             | 3.81 | 3.75 | 3.59 | 3.47                                                                                                    | 3.30 | 3.04 | 2.65 | 2.31 | 15.22                                | 2.25     | 2.22 | 2.12 | 2.05                                                                             | 1.95 | 1.80 | 157           | 1.37 | 9,00 | 10.24                                                       | 10.20                          | 4.00                                      | $\bullet$                | 0.20                                    |                 |
| -22                                            | 2.54 | 2.50 | 2.43 | 2.33                                                                                                    | 2.23 | 2.06 | 182  | 176  | 9.27                                 | 2.47     | 2.43 | 2.36 | 2.26                                                                             | 2.17 | 2.00 | 177           | 1.71 | 9.00 | 10.24                                                       | 10.20                          | 4.00                                      | $\mathbf{0}$             | 0.20                                    |                 |
| 23                                             | 3.21 | 3.16 | 3.07 | 2.95                                                                                                    | 2.82 | 2.57 | 2.24 | 139  | 12.26                                | 2.36     | 2.32 | 2.25 | 2.17                                                                             | 2.07 | 189  | 164           | 146  | 9.00 | 10.24                                                       | 10.20                          | 4.00                                      | $\mathbf{0}$             | 0.20                                    |                 |
| 24                                             | 3.85 | 3.76 | 3.64 | 3.50                                                                                                    | 3.34 | 3.07 | 2.68 | 2.36 | 14.97                                | 2.31     | 2.26 | 2.19 | 2.10                                                                             | 2.01 | 1.85 | 1.61          | 1.42 | 9.00 | 10.24                                                       | 10.20                          | 4.00                                      | $\bullet$                | 0.20                                    |                 |
| 25                                             | 2.92 | 2.86 | 2.76 | 2.66                                                                                                    | 2.52 | 2.26 | 2.18 | 1.90 | 9.29                                 | 2.83     | 2.77 | 2.67 | 2.58                                                                             | 2.44 | 2.19 | 2.11          | 1.84 | 9.00 | 10.24                                                       | 10.20                          | 4.00                                      | $\bullet$                | 0.20                                    |                 |
| 26                                             | 3.69 | 3.62 | 3,51 | 3.36                                                                                                    | 3.18 | 2.87 | 2.49 | 2.34 | 12.18                                | 2.73     | 2.67 | 2.59 | 2.48                                                                             | 2.35 | 2.12 | 1.84          | 1.73 | 9.00 | 10.24                                                       | 10.20                          | 4.00                                      | $\bullet$                | 0.20                                    |                 |
| -27<br><b>I &gt; N Rigid Pavement Analysis</b> | 4.30 | 4.20 | 4.05 | 3.87                                                                                                    | 3.66 | 3.29 | 2.86 | 2.39 | 14.78                                | 2.62     | 2.56 | 247  | 2.36                                                                             | 2.23 | 2.00 | 1.74          | 1.46 | 9.00 | 10.24                                                       | 10.20                          | 4.00                                      | $\mathbf{0}$             | 0.20<br>रि                              | $\rightarrow$   |
|                                                |      |      |      |                                                                                                    |      |      |      |      |                                      |          |      |      |                                                                                  |      |      | b             |      |      |                                                             |                                |                                           |                          |                                         |                 |

<span id="page-31-0"></span>**Figure 20. Screen shot of inputs in rigid pavement analysis menu: (a) hide normalization, (b) show normalization**

Similar to flexible pavement analysis, the program can analyze model by model by clicking the "Run" button after preprocessing the data. The ANN models employed for rigid pavement analysis are 4-, 6-, 7-, and 8-deflection models with  $0\%$ ,  $\pm 2\%$ ,  $\pm 5\%$  and  $\pm 10\%$  noise. Each model has a different number of input parameters depending on the number of deflections. The purpose of introducing noisy patterns in the development of each model was to provide more robust networks that can tolerate the noisy or inaccurate deflection patterns collected from the FWD deflection basins. Detailed descriptions of each model are provided in phase I project report (Ceylan et al, 2007).

For each model, the analysis results will be displayed on the right side of the screen. The user should scroll right to see all results. Also, disabled menu commands of Plots and Summary will be activated after the analysis is complete. The rigid pavement analysis results are  $E_{PCC}$ -modulus of PCC,  $k_s$ -coefficient of subgrade reaction,  $\sigma_{PCC}$ -tensile stress at the bottom of the PCC layer, and radius of relative stiffness (RRS)

[Figure 21](#page-32-0) illustrates the sample analysis results from a rigid pavement run. [Figure 22](#page-33-0) illustrates color-coded rigid pavement analysis results of 4-deflection ANN model with 0 % noise which are generated from the plotting function. [Figure 23](#page-34-1) illustrates sample Excel sheet with the output tables and their statistics for every model generated by clicking "summary" button.

|           |                                 |       |                                                 | # Deflection Model (D0-D8-D12-D18-D24-D36-D48-D60) |              |                          |              |              |                                                         |
|-----------|---------------------------------|-------|-------------------------------------------------|----------------------------------------------------|--------------|--------------------------|--------------|--------------|---------------------------------------------------------|
|           |                                 |       | <b>Cusfficent of Subgrade Reaction (prifin)</b> |                                                    |              | <b>PCC Hadeler (pri)</b> |              |              | <b>Redise of</b><br><b>Relative</b><br>Stiffnerr (inch) |
| acatin    | ٠.                              | zx    | 5x                                              | <b>JRX</b>                                         | Escc         | 22                       | 5x           | 382          | 883                                                     |
|           | 4,440                           | 4,444 | 1,113                                           | 4,070                                              | 1,292,958    | 1.030.745                | 1,001,037    | 1,034,002    | 47                                                      |
| 2         | 436                             | 733   | 768                                             | 700                                                | 6,575,484    | 5,742,582                | 5,542,425    | 5,543,425    | 32                                                      |
|           | 257                             | 224   | 225                                             | 224                                                | 15,533,351   | 15,575,554               | 15,482,555   | 11,112,111   | 52                                                      |
| 4         | 255                             | 443   | 422                                             | 428                                                | 0,575,004    | 5,007,047                | 5,582,864    | 5,497,459    | 33                                                      |
| л         | 213                             | 113   | 181                                             | 173                                                | 10,717,431   | 10,272,317               | 10,211,130   | 15,142,557   | 56                                                      |
|           | 247                             | 283   | 213                                             | 215                                                | 15,553,851   | 15,373,283               | 15,336,236   | 10,201,530   | 53                                                      |
| 7         | 313                             | 544   | 552                                             | 550                                                | 5,055,502    | 2,557,554                | 2,514,510    | 2,647,546    | 99                                                      |
| ×         | 151                             | 145   | 145                                             | 141                                                | 15, 173, 141 | 15,513,417               | 14,851,885   | 13,750,555   | 57                                                      |
| -9        | 155                             | 155   | 151                                             | 155                                                | 15,015,334   | 15,510,425               | 14,872,518   | 13,154,471   | 35                                                      |
| 10        | 115                             | 115   | 187                                             | 487                                                | 10,740,473   | 15,321,435               | 16,111,156   | 11,155,151   | 65                                                      |
| 44        | 141                             | 121   | 127                                             | 125                                                | 15,788,669   | 15,215,325               | 15,819,566   | 11,555,588   | $\mathbf{H}$                                            |
| 12        | 143                             | 137   | 135                                             | 495                                                | 15,538,557   | 15, 131, 313             | 15,787,598   | 14,552,222   | 59                                                      |
| Ð         | 254                             | 351   | 525                                             | 969                                                | 7,757,119    | 5,252,950                | 5,047,044    | 4,672,037    | 99                                                      |
| 14        | 452                             | 135   | 135                                             | 135                                                | 15,718,381   | 15,218,125               | 15,811,185   | 10.052.202   | $\mathbf{u}$                                            |
| 15        | 155                             | 452   | 151                                             | 147                                                | 15,513,853   | 15,516,051               | 15,824,255   | 13,114,153   | 57                                                      |
| 16        | 211                             | 113   | 183                                             | 100                                                | 13,721,851   | 14,225,175               | 13,545,868   | 10,002,023   | 51                                                      |
| 17        | 175                             | 488   | 153                                             | 153                                                | 11,385,783   | 15,137,383               | 14,751,422   | 13,655,862   | 59                                                      |
| 18        | $\mathbf{a}$                    | 131   | 131                                             | 130                                                | 14,274,852   | 11,758,119               | 11,113,735   | 15,110,000   | 54                                                      |
| 49        | 124                             | 122   | 125                                             | 424                                                | 16,746,500   | 15, 117, 113             | 16,538,565   | 15,355,860   | <b>ES</b>                                               |
| 20        | 154                             | 123   | 131                                             | 137                                                | 15,741,343   | 16,416,431               | 15,411,412   | 15,518,281   | 64                                                      |
| 21        | 415                             | 471   | 122                                             | 422                                                | 15,545,423   | 15,001,005               | 15,255,185   | 14,102,505   | 55                                                      |
| 22        | 135                             | 124   | 124                                             | 125                                                | 15,742,822   | 15,353,857               | 16,381,388   | 15,100,510   | $\mathbf{H}$                                            |
| 23        | 172                             | 488   | 154                                             | 152                                                | 15,588,211   | 15,574,572               | 15, 158, 359 | 14,111,125   | 56                                                      |
| 24        | 422                             | 428   | 161                                             | 482                                                | 15,548,544   | 15,111,212               | 15,585,858   | 14, 176, 133 | ss.                                                     |
| 25        | 127                             | 115   | 117                                             | 115                                                | 15,525,151   | 15, 111, 113             | 15,218,556   | 11,111,133   | $\mathbf{H}$                                            |
| 26        | 155                             | 143   | 141                                             | 137                                                | 15,384,846   | 15,537,461               | 14,854,475   | 13,751,135   | 56                                                      |
| 27        | 131                             | 414   | 114                                             | 182                                                | 13,818,685   | 13,327,735               | 13,113,513   | 12, 137, 583 | 58                                                      |
| 28        | 113                             | 113   | 114                                             | 183                                                | 16,738,758   | 10,515,555               | 10,072,037   | 14,151,217   | ES.                                                     |
| 29        | 125                             | 111   | 114                                             | 114                                                | 15,725,225   | 15,255,531               | 15,005,251   | 10,781,781   | 63                                                      |
| 30        | 127                             | 113   | 121                                             | 113                                                | 15,728,383   | 15,215,551               | 15,758,754   | 14,553,881   | $\mathbf{r}$                                            |
| 31        | 1,113                           | 4,440 | 4,442                                           | 4,002                                              | 221,210      | 1,003,750                | 9,425,002    | 4,549,599    | 15                                                      |
| 32        | 711                             | 4,142 | 4,142                                           | 1,113                                              | 4,628,744    | 5,155,789                | 3,484,542    | 1,534,554    | $\mathbf{z}$                                            |
| 33        | 187                             | 155   | 155                                             | 455                                                | 15,748,652   | 15,713,283               | 15,745,528   | 10.534.000   | $\mathbf{u}$                                            |
| 34        | 337                             | 676   | 531                                             | 597                                                | 6,859,859    | 5,571,516                | 2,959,502    | 3,116,726    | $\mathbf{R}$                                            |
| 35        | 249                             | 229   | 227                                             | 225                                                | 15, 183, 193 | 15,741,427               | 14,587,515   | 14, 150, 153 | 51                                                      |
| 36        | 248                             | 214   | 289                                             | 204                                                | 16,667,521   | 10,000,200               | 15,554,475   | 14,522,712   | 54                                                      |
| 37        | 111                             | 417   | 111                                             | 187                                                | 15,743,423   | 15,530,133               | 10,001,202   | 15, 175, 353 | $^{24}$                                                 |
| 38        | 135                             | 125   | 124                                             | 122                                                | 15,748,154   | 15,552,210               | 15,784,755   | 15,537,004   | $\mathbf{E}$                                            |
| -39<br>40 | 141                             | 125   | 125                                             | 120                                                | 10,745,483   | 15, 151, 155             | 15,551,535   | 15,357,340   | $\mathbf{E}$                                            |
| 41        | 248                             | 272   | 274                                             | 271                                                | 13,522,435   | 12,333,813               | 12,538,385   | 11,017,330   | 31                                                      |
| 42        | 257                             | 200   | 282                                             | 275                                                | 4,826,994    | 5.242.753                | 3,000,200    | 1,558,373    | $\overline{10}$                                         |
| 48        | <b>SSX</b>                      | 1032  | 1832                                            | 1022                                               | <b>SEX</b>   | 442                      | œx           | <b>SBX</b>   | 272                                                     |
|           |                                 |       |                                                 |                                                    |              |                          |              |              |                                                         |
|           | ← ▶ ▶ Rigid Pavement Analysis / |       |                                                 |                                                    |              |                          |              |              |                                                         |

<span id="page-32-0"></span>**Figure 21. Sample Excel sheet of rigid pavement analysis outputs**

![](_page_33_Figure_0.jpeg)

<span id="page-33-0"></span>**Figure 22. Sample Excel sheet rigid pavement analysis charts**

|                   |              | Statistics                                   |       |              | Datailr    |                  |             |                      | <b>Statistics</b> |      |       | Datailr    |                |
|-------------------|--------------|----------------------------------------------|-------|--------------|------------|------------------|-------------|----------------------|-------------------|------|-------|------------|----------------|
|                   |              | Prodiction Average (prifin) Std Dev (prifin) | CT.   | <b>Madel</b> | Deflection | Haire.           | Prodiction  | <b>Average</b> (pri) | Std Dav (pri)     | C.   | Mudel | Deflection | Noire          |
|                   | 235          | 211                                          | BBC:  | RGD-4        | 4          | $\mathbf{0}$     |             | 14,160,415           | 3,423,313         | 24%  | RGD-4 | 4          | $\bf{0}$       |
| k.                | 233          | 208                                          | 834   | RGD-4        | 4          | $\overline{c}$   | Ercc        | 13,360,405           | 2,890,586         | 22%  | RGD-4 |            | $\overline{c}$ |
|                   | 240          | 207                                          | 86%   | RGD-4        | 4          | 5                |             | 12,552,625           | 2,473,368         | 204  | RGD-4 |            | 5              |
|                   | 229          | 210                                          | 32%   | RGD-4        | 4          | 10 <sup>10</sup> |             | 11,051,464           | 2,252,624         | 20%  | RGD-4 | 4          | 10             |
|                   | 248          | 241                                          | 37%   | RGD-6        | 6          | $^{\circ}$       |             | 13,504,037           | 4,909,968         | 36%  | RGD-6 | 6          | n              |
|                   | 272          | 282                                          | 10455 | RGD-6        | 6          | $\overline{c}$   |             | 12,664,259           | 5,362,198         | 42%  | RGD-6 | 6          | 2              |
|                   | 269          | 283                                          | 105c  | RGD-6        | 6          | 5                |             | 12,558,210           | 5,020,503         | 40%  | RGD-6 | 6          | 5              |
|                   | 271          | 281                                          | 104%  | RGD-6        | 6          | 10               |             | 11,705,695           | 4,611,061         | 336  | RGD-6 | 6          | 10             |
|                   | 253          | 235                                          | 338   | RGD-7        | 7          | $\mathbf{0}$     |             | 13,402,738           | 5,107,266         | xx   | RGD-7 | 7          | 0              |
|                   | 236          | 314                                          | 106%  | RGD-7        | 7          | $\overline{c}$   |             | 12,731,537           | 5,438,104         | 436  | RGD-7 | 7          | $\overline{2}$ |
|                   | 237          | 316                                          | 107%  | RGD-7        | 7          | 5                |             | 12,308,881           | 5,095,901         | 414  | RGD-7 | 7          | 5              |
|                   | 296          | 309.                                         | ma:   | RGD-7        | 7          | 10               |             | 11.704.016           | 4,717,350         | 40%  | RGD-7 | 7          | 10             |
|                   | 248          | 237.                                         | 952   | RGD-8        | 8          | $^{\circ}$       |             | 13,522,435           | 4,828,931         | xx   | RGD-8 | 8          | 0              |
|                   | 273          | 280                                          | 10.CS | RGD-8        | 8          | $\overline{c}$   |             | 12,933,819           | 5,242,769         | 412  | RGD-8 | 8          | 2              |
|                   | 274          | 282                                          | 10.CS | RGD-8        | 8          | 5                |             | 12,630,886           | 5,080,209         | 40%  | RGD-8 | 8          | 5              |
|                   | 271          | 275                                          | ner:  | RGD-8        | 8          | 10               |             | 11,847,838           | 4,560,879         | xx   | RGD-8 | 8          | 10             |
|                   |              |                                              |       |              |            |                  |             |                      |                   |      |       |            |                |
|                   |              | Statistics                                   |       |              | Datailr    |                  |             |                      | Statistics        |      |       | Datailr    |                |
| <b>Prodiction</b> | Average (in) | Std Dav (in)                                 | CT.   | <b>Madel</b> | Deflection | <b>Maire</b>     | Prodiction  | <b>Average</b>       | Std Dav           | C.   | Madel | Deflection |                |
|                   | $50\,$       | Ю                                            | 1995  | RGD-4        | 4          | $\mathbf 0$      |             | xa                   | М                 | m:   | RGD-4 | 4          |                |
| <b>RRS</b>        | 51           | М                                            | 284   | RGD-6        | 6          | $\bf{0}$         |             | 135                  | м                 | 1300 | RGD-6 | 6          |                |
|                   | 51           | 15                                           | 296   | RGD-7        | 7          | $\bf{0}$         | <b>GPCC</b> | 134                  | F                 | Ka:  | RGD-7 | 7          |                |
|                   | 51           | M                                            | 27%   | RGD-8        | 8          | $\mathbf{0}$     |             | 135                  | K                 | 12%  | RGD-8 | 8          |                |
|                   |              |                                              |       |              |            |                  |             |                      |                   |      |       |            |                |
|                   |              |                                              |       |              |            |                  |             |                      |                   |      |       |            |                |
|                   |              |                                              |       |              |            |                  |             |                      |                   |      |       |            |                |
|                   |              |                                              |       |              |            |                  |             |                      |                   |      |       |            |                |
|                   |              |                                              |       |              |            |                  |             |                      |                   |      |       |            |                |
|                   |              |                                              |       |              |            |                  |             |                      |                   |      |       |            |                |
|                   |              |                                              |       |              |            |                  |             |                      |                   |      |       |            |                |
|                   |              |                                              |       |              |            |                  |             |                      |                   |      |       |            |                |
|                   |              |                                              |       |              |            |                  |             |                      |                   |      |       |            |                |
|                   |              |                                              |       |              |            |                  |             |                      |                   |      |       |            |                |
|                   |              |                                              |       |              |            |                  |             |                      |                   |      |       |            |                |
|                   |              |                                              |       |              |            |                  |             |                      |                   |      |       |            |                |

**Figure 23. Output statistics summary sheet for rigid pavement analysis**

# <span id="page-34-1"></span><span id="page-34-0"></span>**Composite Pavement Analysis, Plotting, and Summary Menus**

The AC overlaid PCC-type composite pavement analysis menu also consists of three main sections: inputs, analysis tool, and outputs as shown in [Figure 24.](#page-35-0) Required input parameters for composite pavement analysis are deflection data, pavement layer information (layer thicknesses, PCC modulus predictions, and coefficient of subgrade reaction predictions), and FWD load. The analysis tool functionalities in composite analysis menu are identical to those in flexible pavement analysis menu. This means preprocessing of the data for composite pavement analysis is same as that for flexible pavement analysis.

Similar to flexible and rigid pavement analysis, the program analyzes the data model by model by clicking the "Run" button after preprocessing the data. The ANN models employed for composite pavement analysis are 4-, 6-, 7-, and 8- deflection models with  $0\%$ ,  $\pm 2\%$ ,  $\pm 5\%$  and  $\pm 10\%$  noise. Each model has a different number of input parameters depending on the number of deflections and a different level of noise to provide more robust networks. Detailed descriptions of each model are provided in phase I project report (Ceylan et al, 2007).

For each model, the analysis results will be displayed on the right side of the screen. The user should scroll right to see all results. Also, disabled menu commands of plots and the summary will be activated. The composite pavement analysis results are  $E_{AC}$ -modulus of AC,  $E_{PCC}$ modulus of PCC,  $k_s$ -coefficient of subgrade reaction,  $\epsilon_{AC}$ -tensile strain at the bottom of asphalt layer, and  $\sigma_{PCC}$ -tensile stress at the bottom of the PCC layer.

[Figure 25](#page-36-0) illustrates sample analysis results for a composite pavement section. [Figure 26](#page-37-0) illustrates color-coded composite pavement analysis results of 4-deflection model with 0 % noise which are generated from the plotting function. [Figure 27](#page-38-1) illustrates sample Excel sheet with tables of each output and their statistics for every generated model by clicking "summary" button.

|          |         |       |                             |        | <b>FVD Deflections (mils)</b> |        |        |        | <b>Asphalt</b><br><b>Concrete</b><br><b>Thiokness</b> | <b>Portland</b><br><b>Cement</b><br>Concrete | Epco<br><b>Prediction (psi)</b> | <b>k</b> Prediction<br>(psilin) | <b>IOWASTATE UNIVERSIT</b>           |                | <b>Eac 4 Deflections- [psi]</b><br>D12-D24-D36) |           | ID0           |
|----------|---------|-------|-----------------------------|--------|-------------------------------|--------|--------|--------|-------------------------------------------------------|----------------------------------------------|---------------------------------|---------------------------------|--------------------------------------|----------------|-------------------------------------------------|-----------|---------------|
| Location | $n_{d}$ | $D-8$ | $D - L^2$                   | $D-18$ | $D-24$                        | $D-36$ | $D-48$ | $D-66$ | $A = c$                                               | h ecc                                        | $E$ sec.                        |                                 |                                      | <b>BE</b>      | 2%                                              | 52        | 10z           |
|          | 2.50    | 2.19  | 2.08                        | 1.99   | 1.93                          | 0.00   | 0.00.  | 0.00   | 10.00                                                 | 10.00                                        |                                 |                                 | <b>Analysis</b>                      | 3,362,500      | 3,353,907                                       | 3,236,212 | 1,667,776     |
| -2       | 3.01    | 2.61  | 2.46                        | 2.36   | 2.24                          | 2.05   | 2.05   | 0.00   | 10.00                                                 | 10.00                                        |                                 |                                 |                                      | 1,094.929      | 1218.713                                        | 1,685,600 | 2,051,545     |
| ×.       | 3.65    | 3.15  | 2.98                        | 2.86   | 2.71                          | 2.44   |        |        |                                                       | 10.00                                        |                                 |                                 |                                      |                |                                                 |           |               |
|          | 2.98    | 2.63  | 2.45                        | 2.31   | 2.16                          | 1.89   |        |        | <b>Inputs</b>                                         | 10.00                                        |                                 |                                 | <b>Tool</b>                          |                |                                                 |           |               |
|          | 3.82    | 3.31  | 3.09                        | 2.91   | 2.74                          | 2.38   |        |        |                                                       | 10.00                                        |                                 |                                 |                                      |                | <b>Outputs</b>                                  |           |               |
|          | 4.57    | 3.94  | 3.69                        | 3.49   | 3.25                          | 2.85   | 2.35   | 2.20   | 10.00                                                 | 10.00                                        |                                 |                                 |                                      | <b>LUMITED</b> |                                                 |           | <b>Burney</b> |
|          | 3,41    | 3.07  | 2.88                        | 2.72   | 2.54                          | 2.17   | 2.00   | 0.00   | 10.00                                                 | 10.00                                        |                                 |                                 |                                      | 1,352,596      | 1,449,436                                       | 1,693,213 | 1,819,741     |
|          | 4.31    | 3.87  | 3.65                        | 3.43   | 3,19                          | 2.72   | 2.23   | 2.12   | 10.00                                                 | 10.00                                        |                                 |                                 |                                      | 1,105,947      | 1,174,549                                       | 1,406,344 | 1668,527      |
|          | 5.16    | 4.59  | 4.35                        | 4.08   | 3.77                          | 3.22   | 2.61   | 2.28   | 10.00                                                 | 10.00                                        |                                 |                                 |                                      | 896,930        | 913,876                                         | 1,121,740 | 1,398,118     |
| 10       | 3.42    | 2.84  | 2.63                        | 2.43   | 2.23                          | 195    | 1.92   | 0.00.  | 10.00                                                 | 10.00                                        |                                 |                                 |                                      | 788,556        | 785,320                                         | 787,003   | 1231,608      |
| л        | 4.30    | 3.55  | 3.28                        | 3.03   | 2.80                          | 241    | 2.02   | 0.00   | 10.00                                                 | 10.00                                        |                                 |                                 | lowa Department<br>of Transportation | 618.524        | 630,006                                         | 612,382   | 950,001       |
| -12      | 5.22    | 4.30  | 3.98                        | 3.68   | 3.39                          | 2.92   | 2.47   | 227    | 10.00                                                 | 10.00                                        |                                 |                                 |                                      | 510,503        | 520,648                                         | 468,596   | 772,525       |
| 13       | 3.62    | 3.10  | 2.91                        | 2.78   | 2.62                          | 2.35   | 1.99   | 0.00   | 10.00                                                 | 10.00                                        |                                 |                                 | Main Menu                            | 868,732        | 884,403                                         | 1,017,604 | 1687,890      |
| м        | 4.55    | 3.87  | 3.65                        | 3.49   | 3.28                          | 2.92   | 2.50   | 2.43   | 10.00                                                 | 10.00                                        |                                 |                                 |                                      | 699.010        | 704,099                                         | 816,814   | 1,299,901     |
| -15      | 5.40    | 4.60  | 4.33                        | 4.13   | 3.88                          | 3.46   | 2.96   | 2.54   | 10.00                                                 | 10.00                                        |                                 |                                 | <b>AG</b> overlaid PGG               | 589,797        | 592,823                                         | 617,571   | 1041449       |
| 16       | 4.36    | 4.00  | 3.79                        | 3.57   | 3.33                          | 2.89   | 2.38   | 2.25   | 10.00                                                 | 10.00                                        |                                 |                                 | Analveis                             | 1,320.104      | 1445.332                                        | 1.691.148 | 1775.915      |
| -17      | 5.37    | 4.88  | 4.60                        | 4.35   | 4.04                          | 3.48   | 2.85   | 253    | 10.00                                                 | 10.00                                        |                                 |                                 |                                      | 954,938        | 1,000,727                                       | 1221,770  | 1521681       |
| 18       | 6.40    | 5.80  | 5.48                        | 5.16   | 4.79                          | 4.12   | 3,39   | 2.76   | 10.00                                                 | 10.00                                        |                                 |                                 |                                      | 804.055        | 807,461                                         | 998,277   | 1,366,211     |
| 19       | 3.28    | 2.88  | 2.71                        | 2.55   | 2.35                          | 2.01   | 1.83   | 0.00   | 10.00                                                 | 10.00                                        |                                 |                                 |                                      | 1,209.993      | 1246.118                                        | 1454.823  | 1,733,784     |
| 20       | 4.22    | 3.67  | 3.46                        | 3.25   | 3.03                          | 2.57   | 2.06   | 2.01   | 10.00                                                 | 10.00                                        |                                 |                                 |                                      | 909,064        | 943,089                                         | 1,105,775 | 1478,793      |
| -21      | 5.08    | 4.40  | 4.13                        | 3.89   | 3.60                          | 3.05   | 2.46   | 213    | 10.00                                                 | 10.00                                        |                                 |                                 |                                      | 725,749        | 732,568                                         | 813,302   | 1,192,898     |
| 22       | 3.59    | 3.32  | 3,13                        | 2.97   | 2.79                          | 245    | 2,13   | 0.00   | 10.00                                                 | 10.00                                        |                                 |                                 |                                      | 1,589,074      | 1,733,017                                       | 1,866,006 | 1931907       |
| 23       | 4.51    | 4.12  | 3.88                        | 3.69   | 3.45                          | 3.03   | 2.50   | 2.31   | 10.00                                                 | 10.00                                        |                                 |                                 |                                      | 1,118,251      | 1,195,768                                       | 1,477,969 | 1734,275      |
| 24       | 5.42    | 4.93  | 4.67                        | 4.42   | 4.12                          | 3.59   | 2.99   | 2.48   | 10.00                                                 | 10.00                                        |                                 |                                 |                                      | 966,616        | 1015,771                                        | 1252.962  | 1,567,502     |
| 25       | 3.50    | 3.11  | 2.91                        | 2.73   | 2.51                          | 2.12   | 1.96   | 0.00   | 10.00                                                 | 10.00                                        |                                 |                                 | Open FWD Dat File                    | 1,213,689      | 1265.179                                        | 1470.533  | 1,712,143     |
| 26       | 4.57    | 3.98  | 3.76                        | 3.51   | 3.23                          | 2.72   | 2.19   | 2.06   | 10.00                                                 | 10.00                                        |                                 |                                 |                                      | 877.848        | 895,150                                         | 1054.565  | 1382.285      |
| 27       | 5.50    | 4.78  | 4.50                        | 4.20   | 3,87                          | 3.27   | 2.61   | 228    | 10.00                                                 | 10.00                                        |                                 |                                 |                                      | 704,097        | 700,976                                         | 751,639   | 1,114,770     |
| 28       | 4.60    | 4.18  | 3.92                        | 3.65   | 3.38                          | 2.85   | 2.47   | 0.00   | 10.00                                                 | 10.00                                        |                                 |                                 |                                      | 1,130,058      | 1,200,019                                       | 1,409,063 | 1,622,218     |
| 1 E HP   |         |       | Composite Pavement Analysis |        |                               |        |        |        |                                                       |                                              |                                 |                                 |                                      |                |                                                 | k         | $\rightarrow$ |

<span id="page-35-0"></span>**Figure 24. Composite pavement analysis menu**

|                         |           | <b>Eac 4 Deflections- (psi)</b><br>D12-D24-D361        |           | $ID0-$    |            |            | <b>Epcc 4 Deflections- (psi)</b><br>[D0-D12-D24-D36] |           |     |     | ks 4 Deflections- (psilin)<br>[D0-D12-D24-D36] |     |
|-------------------------|-----------|--------------------------------------------------------|-----------|-----------|------------|------------|------------------------------------------------------|-----------|-----|-----|------------------------------------------------|-----|
| <b>Location</b>         | az        | 2%                                                     | 5%        | 10%       | œ          | 2%         | 5%                                                   | 1622      | œ   | 2%  | 5%                                             | nez |
| $\blacktriangleleft$    | 1,234,639 | 1,265,899                                              | 1,519,102 | 1,836,437 | 9,499,322  | 9,147,157  | 7.792.633                                            | 7.546.496 | 202 | 203 | 216                                            | 222 |
| $\overline{\mathbf{5}}$ | 891,216   | 913,423                                                | 1,029,944 | 1,530,668 | 7,592,611  | 7,316,779  | 6,347,208                                            | 6,670,237 | 161 | 163 | 166                                            | 172 |
| $\bullet$               | 736,423   | 737,415                                                | 837,433   | 1,267,516 | 6,556,046  | 6,322,297  | 5,875,011                                            | 5,209,243 | 132 | 137 | 139                                            | 143 |
| 7.                      | 1,352,596 | 1,449,436                                              | 1,693,213 | 1,819,741 | 6,640,353  | 6,151,698  | 5,603,228                                            | 5,720,321 | 192 | 190 | 195                                            | 192 |
| $\bullet$               | 1,105,947 | 1,174,549                                              | 1,406,344 | 1,668,527 | 4,863,962  | 4,565,452  | 4,171,684                                            | 4,222,728 | 158 | 156 | 157                                            | 156 |
| 9.                      | 896,930   | 913,876                                                | 1,121,740 | 1,398,118 | 3,955,277  | 3,847,150  | 3,549,299                                            | 3,210,390 | 136 | 135 | 136                                            | 133 |
| 10                      | 788,556   | 785,320                                                | 787,003   | 1,231,608 | 7,535,960  | 7,621,437  | 6,794,030                                            | 6,905,758 | 224 | 222 | 229                                            | 238 |
| $\mathfrak n$           | 618.524   | 630,006                                                | 612,382   | 950,001   | 5,874,340  | 5,792,261  | 5,562,333                                            | 4,883,209 | 186 | 183 | 186                                            | 185 |
| 12 <sub>2</sub>         | 510,503   | 520,648                                                | 468,596   | 772,525   | 4,839,293  | 4,876,478  | 4,723,546                                            | 4,086,396 | 153 | 151 | 150                                            | 152 |
| 13                      | 868,732   | 884,403                                                | 1,017,604 | 1,687,890 | 11,212,355 | 10,343,529 | 8,756,121                                            | 7,517,044 | 133 | 136 | 158                                            | 161 |
| 14                      | 699,010   | 704,099                                                | 816,814   | 1,299,901 | 8,355,041  | 8,233,398  | 7,226,994                                            | 6,521,882 | 111 | 112 | 126                                            | 129 |
| 15.                     | 589,797   | 592,823                                                | 617,571   | 1041449   | 7,019,359  | 7,006,064  | 6,377,420                                            | 4,795,449 | 94  | 92  | 99                                             | 105 |
| 16                      | 1,320,104 | 1,445,332                                              | 1,691,148 | 1,775,915 | 5,101,984  | 4,773,213  | 4,430,351                                            | 4,192,110 | 138 | 139 | 141                                            | 132 |
| 17 <sub>2</sub>         | 954,938   | 1,000,727                                              | 1,221,770 | 1,521,681 | 4.133.066  | 4.026.434  | 3,722,162                                            | 2.998.709 | 116 | 120 | 121                                            | 110 |
| 18                      | 804.055   | 807,461                                                | 998,277   | 1,366,211 | 3,347,803  | 3,386,332  | 3,077,044                                            | 2,582,748 | 100 | 104 | 103                                            | 93  |
| 19                      | 1,209,993 | 1,246.118                                              | 1,454.823 | 1,733,784 | 6,703,043  | 6,368,631  | 5,743,087                                            | 5,955,298 | 218 | 217 | 222                                            | 222 |
| 20                      | 909,064   | 943,089                                                | 1,105,775 | 1,478,793 | 5,374,990  | 5,096,446  | 4,533,829                                            | 4,456,015 | 169 | 167 | 169                                            | 169 |
| 21                      | 725,749   | 732,568                                                | 813,302   | 1,192,898 | 4,423,493  | 4,315,517  | 3,873,046                                            | 3,591,367 | 144 | 143 | 144                                            | 145 |
| 22                      | 1,589,074 | 1,733,017                                              | 1,866,006 | 1,931,907 | 7,366,460  | 6,922,938  | 6,353,703                                            | 6,471687  | 148 | 150 | 156                                            | 152 |
| 23                      | 1,118,251 | 1,195,768                                              | 1,477,969 | 1,734,275 | 6,075,579  | 5,604,080  | 5,148,606                                            | 4,339,281 | 119 | 123 | 129                                            | 118 |
| 24                      | 966,616   | 1,015,771                                              | 1,252,962 | 1,567,502 | 4,488,521  | 4,417,099  | 4,034,015                                            | 3,103,407 | 106 | 111 | 111                                            | 99  |
| 25                      | 1,213,689 | 1,265,179                                              | 1,470,533 | 1,712,143 | 5,548,079  | 5,269,105  | 4,743,724                                            | 4,858,034 | 218 | 216 | 219                                            | 215 |
| 26                      | 877,848   | 895,150                                                | 1,054,565 | 1,382,285 | 4,203,145  | 4,031,352  | 3,700,352                                            | 3,838,214 | 173 | 170 | 174                                            | 168 |
| 27                      | 704,097   | 700,976                                                | 751,639   | 1,114,770 | 3,654,947  | 3,629,093  | 3,277,411                                            | 3,212,183 | 141 | 139 | 141                                            | 138 |
| 28                      | 1,130,058 | 1,200,019                                              | 1,409,063 | 1,622,218 | 3,775,932  | 3,456,469  | 3,376,836                                            | 3,671,105 | 163 | 159 | 162                                            | 157 |
| 29                      | 822,980   | 828,926                                                | 974,988   | 1,250,888 | 3,011,004  | 2,960.112  | 2,794,933                                            | 2,649,789 | 126 | 125 | 127                                            | 119 |
| 30                      | 662,059   | 614,149                                                | 788,781   | 1,077,938 | 2,555,561  | 2,404,246  | 2,358,640                                            | 1,696.826 | 106 | 108 | 111                                            | 99  |
| 31.                     | 830,329   | 848,417                                                | 1,013,213 | 1,507,917 | 7,812,279  | 7,512,331  | 6,454,643                                            | 6,659,213 | 129 | 134 | 143                                            | 144 |
|                         |           | $\leftrightarrow$ <b>H</b> Composite Pavement Analysis |           |           |            |            |                                                      |           |     |     |                                                |     |

<span id="page-36-0"></span>**Figure 25. Sample Excel sheet outputs of composite pavement analysis**

![](_page_37_Figure_0.jpeg)

<span id="page-37-0"></span>**Figure 26. Sample Excel sheet charts of composite pavement analysis**

|                 |                                                                                             | Statistics            |            |              | Datails           |                |                   |                 | Statistics                                                                                                    |       |              | Details           |                  |
|-----------------|---------------------------------------------------------------------------------------------|-----------------------|------------|--------------|-------------------|----------------|-------------------|-----------------|----------------------------------------------------------------------------------------------------|-------|--------------|-------------------|------------------|
| Prodiction      | Average (pri)                                                                               | Std Dav (pri)         | C.         | <b>Madel</b> | <b>Deflection</b> | <b>Maire</b>   | <b>Prodiction</b> | Average (pri)   | Std Day (pri)                                                                                                 | C.    | <b>Madel</b> | <b>Deflection</b> | <b>Hairs</b>     |
|                 | 1,039,276                                                                                   | 414,020               | 40%        | CPDR-4       | 4                 | $\bf{0}$       |                   | 5,788,655       | 2,337,869                                                                                                    | 40%   | CPDB-4       | 4                 | $\mathbf{0}$     |
| E <sub>ac</sub> | 1093033                                                                                     | 444.615               | 41%        | CPDR-4       | 4                 | $\overline{c}$ | Ercc              | 5,541,871       | 2,063,283                                                                                                    | 374   | CPDR-4       | 4                 | 2                |
|                 | 1257.428                                                                                    | 456.117               | 36%        | CPDR-4       | 4                 | 5              |                   | 4.377.317       | 1756488                                                                                                    | 35%   | CPDR-4       | 4                 | 5                |
|                 | 1522.626                                                                                    | 293,506               | 19%        | CPDR-4       | 4                 | 10             |                   | 4,604,157       | 1703022                                                                                                    | 37.20 | CPDR-4       | 4                 | 10 <sup>10</sup> |
|                 | LIIGFI2                                                                                     | 551508                | 504        | CPDR-6       | 6                 | 0              |                   | 4,111,025       | 3,345,769                                                                                                    | 814   | CPDR-6       | 6                 | 0                |
|                 | 1,408,963                                                                                   | 371,373               | 634        | CPDR-6       | 6                 | $\overline{c}$ |                   | 4,592,784       | 3,613,534                                                                                                    | 736   | CPDR-6       | 6                 | 2                |
|                 | 1,822,929                                                                                   | 655,874               | 55%        | CPDR-6       | 6                 | 5              |                   | 4,554,526       | 3,253,023                                                                                                    | 724   | CPDR-6       | 6                 | 5                |
|                 | 1,354,267                                                                                   | 402,321               | xœ         | CPDR-6       | ĥ                 | 10             |                   | 4.052.316       | 3,034,113                                                                                                    | 75%   | CPDR-6       | 6                 | 10               |
|                 | 1250.312                                                                                    | 648.010               | 52%        | CPDR-7       | 7                 | $\bf{0}$       |                   | 4.010.109       | 3,608,751                                                                                                    | 30%   | CPDR-7       | 7                 | $\bf{0}$         |
|                 | 1471269                                                                                     | 345,284               | 64%        | CPDR-7       | 7                 | $\overline{c}$ |                   | 4,438,591       | 3744,487                                                                                                    | 8450  | CPDR-7       | 7                 | 2                |
|                 | 1378.167                                                                                    | 624,481               | 45%        | CPDR-7       | $\overline{7}$    | 5              |                   | 4.688.601       | 3733343                                                                                                    | aar   | CPDR-7       | $\overline{7}$    | 5                |
|                 | 1495,359                                                                                    | 361232                | 2450       | CPDR-7       | $\overline{7}$    | 10             |                   | 4,136,721       | 3,067,744                                                                                                    | 深刻    | CPDR-7       | $\overline{7}$    | 10               |
|                 | 1,108,669                                                                                   | 511,662               | 46%        | CPDR-8       | 8                 | $\bf{0}$       |                   | 4,556,886       | 2,900,627                                                                                                    | 634   | CPDR-8       | 8                 | n                |
|                 | 1400.777                                                                                    | 852,400               | 614        | CPDR-8       | 8                 | 2              |                   | 4,106,327       | 3,195,405                                                                                                    | 784   | CPDR-8       | 8                 | 2                |
|                 |                                                                                             | 731687                | 50%        | CPDR-8       | 8                 | 5              |                   | 3,338,022       | 2,898,699                                                                                                    | 745   | CPDR-8       | 8                 | 5                |
|                 | 1460.520                                                                                    |                       |            |              |                   |                |                   | 4.212.302       |                                                                                                    |       | CPDR-8       | 8                 | 10               |
|                 | 1550.613<br>Hate: Eac predictions are limited to ranges between 1,000,000 and 3000,000 psi. | 406.589<br>Statistics | 26%        | CPDR-8       | 8<br>Dotails      | 10             | Back              |                 | 2.833.110<br>Hute: Epcc predictions are limited to ranges between 1,000,000 and 12,000,000 psi.<br>Statistics | 674   |              | Details           |                  |
| Prodiction      | <b>Average (prifin)</b>                                                                     | Std Dav (prifin)      | $C\Psi$    | <b>Madel</b> | <b>Deflection</b> | <b>Hoirs</b>   | Prodiction        | <b>Bearings</b> | Std Dav                                                                                                    | C.    | <b>Madel</b> | <b>Deflection</b> |                  |
|                 | 156                                                                                         | ĸe                    | 34.5       | CPDR-4       | 4                 | $\bf{0}$       |                   | 34              | ¥,                                                                                                    | 26%   | CPDR-4       | 4                 |                  |
| k.              | 156                                                                                         | 128                   | 82%        | CPDR-4       | 4                 | $\overline{c}$ |                   | $\mathcal{U}$   | ß                                                                                                    | 234   | CPDR-6       | 6                 |                  |
|                 | 161                                                                                         | 125                   | 784        | CPDR-4       | 4                 | 5              | Sac.              | 33              | s.                                                                                                    | 24%   | CPDR-7       | 7                 |                  |
|                 | 159                                                                                         | 122                   | 78%        | CPDR-4       | 4                 | 10             |                   | 33 <sup>2</sup> | R                                                                                                    | 25%   | CPDR-8       | 8                 |                  |
|                 | 205                                                                                         | 56                    | 86%        | CPDR-6       | 6                 | 0              |                   | 37              | ĸ                                                                                                    | KG.   | CPDR-4       | 4                 |                  |
|                 | 239                                                                                         | 216                   | 304        | CPDR-6       | 6                 | 2              |                   | 88              | 30                                                                                                    | 3450  | CPDR-6       | 6                 |                  |
|                 | 255                                                                                         | 229                   | 90ti       | CPDR-6       | ĥ                 | 5              | $\sigma$ PCC      | 84              | 30                                                                                                    | 35%   | CPDR-7       | $\overline{7}$    |                  |
|                 | 256                                                                                         | 224                   | 874        | CPDR-6       | 6                 | 10             |                   | 30              | 25                                                                                                    | 282   | CPDR-8       | $\boldsymbol{8}$  |                  |
|                 | 245                                                                                         | 215                   | 88%        | CPDR-7       | 7                 | $\mathbf{0}$   |                   |                 |                                                                                                    |       |              |                   |                  |
|                 | 312                                                                                         | 307                   | 33%        | CPDR-7       | $\overline{7}$    | $\overline{c}$ |                   |                 |                                                                                                    |       |              |                   |                  |
|                 | 322                                                                                         | 316                   | 38%        | CPDR-7       | 7                 | 5              |                   |                 |                                                                                                    |       |              |                   |                  |
|                 | 331                                                                                         | 319                   | 36%        | CPDR-7       | 7                 | 10             |                   |                 |                                                                                                    |       |              |                   |                  |
|                 | 201                                                                                         | 50                    | $84.5^{o}$ | CPDR-8       | 8                 | 0              |                   |                 |                                                                                                    |       |              |                   |                  |
|                 | 235                                                                                         | 212                   | 30E        | CPDR-8       | 8                 | $\overline{c}$ |                   |                 |                                                                                                    |       |              |                   |                  |
|                 | 252                                                                                         | 233                   | 334        | CPDR-8       | 8                 | 5              |                   |                 |                                                                                                    |       |              |                   |                  |

**Figure 27. Output statistics summary sheet for composite pavement analysis**

# <span id="page-38-1"></span><span id="page-38-0"></span>**SUMMARY**

In summary, the following are some of the significant features of the fully-automated ANNbased, user-friendly pavement structural analysis software system:

- A comprehensive pavement structural analysis tool incorporating all three common pavement types (flexible, rigid, and composite)
- Capability of automatically reading the FWD raw data collected by the JILS-20 type FWD machine that Iowa DOT owns
- Integration of all the ANN models developed as part of Phase I research into a comprehensive unified framework
- Rapid backcalculation of pavement layer moduli and prediction of critical pavement responses from FWD data (100,000 deflection basins analyzed in less than a second)
- Useful for both project-level and network-level pavement structural evaluation
- Visualization of results through automatic plotting capability
- Commonly used Import/Export options for transporting data
- Automatic generation of output statistics

# <span id="page-39-0"></span>**REFERENCES**

Ceylan, H., Guclu, A., Bayrak, M. B., and Gopalakrishnan, K. 2007. *Nondestructive Evaluation of Iowa Pavements-Phase I*. CTRE Project 04-177, Center for Transportation Research and Education, Iowa State University, Ames, Iowa.